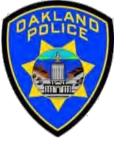

# Simple Visuals in the Power Bl

Crime Data Analyst Svetlana Gubin,
Oakland PD

International Association Crime Analysts
July 19, 2023

# INSTRUCTOR

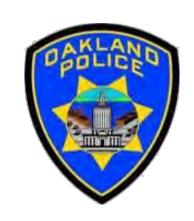

# Svetlana Gubin, Oakland PD (510) 238-2017

Sgubin@OaklandCA.gov

# **TABLE OF CONTENTS**

#### Simple visualizations in Power BI

- ✓ Pie charts
- ✓ Bar charts
- ✓ Graphs charts

**Additional Information** 

**Conclusion and QA** 

# WHAT IS VISUALIZATION

**Visualization** refers to the process of creating visual representations or graphical depictions of data, information, or concepts.

It **involves** transforming abstract or complex data into visual forms that are easier to understand, interpret, and analyze.

The **goal of visualization** is to enable people to gain insights, identify patterns, and make informed decisions by presenting information in a visually appealing and intuitive manner.

# WHAT IS VISUALIZATION

Visualization techniques can vary widely, ranging from simple charts and graphs to complex interactive visualizations.

Common forms of visualization include

- bar charts
- line graphs
- pie charts
- scatter plots
- Heatmaps/ maps

These visual representations use different types of visual elements, such as shapes, colors, sizes, and positions to convey information effectively.

# WHAT IS PIE CHART - DEFINITION

A pie chart is a circular statistical graph that is used to represent data as proportions or percentages of a whole.

The chart is divided into slices, each representing a specific category.

The size of each slice is **proportional to the value** it represents in relation to the total.

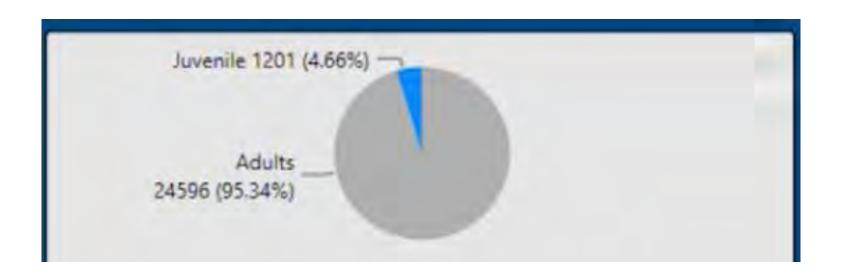

# WHAT IS PIE CHART - CHARACTERISTICS

#### The key characteristics:

- 1. Circular Shape
- 2. Slices
- 3. Labels
- 4. Legend

#### WHAT IS PIE CHART - APPLICATION

Pie charts allow for a quick and intuitive understanding of the relative sizes of the categories and enable easy comparison between different slices.

However, it's important to note that pie charts are unsuitable for displaying large amounts of data or comparing precise.

# WHAT IS PIE CHART - APPLICATION

Pie charts allow for a quick and intuitive understanding of the relative sizes of the categories and enable easy comparison between different slices.

However, it's important to note that pie charts are unsuitable for displaying large amounts of data or comparing precise.

# If you can avoid a pie chart, do it.

#### WHAT IS BAR CHART - DEFINITION

A bar chart is a type of chart that uses rectangular bars to represent and compare categorical data.

It provides a visual representation of the data's distribution, relationships, or trends.

Each bar in the chart corresponds to a specific category, and the length or height of the bar represents the quantity, value, or frequency associated with that category.

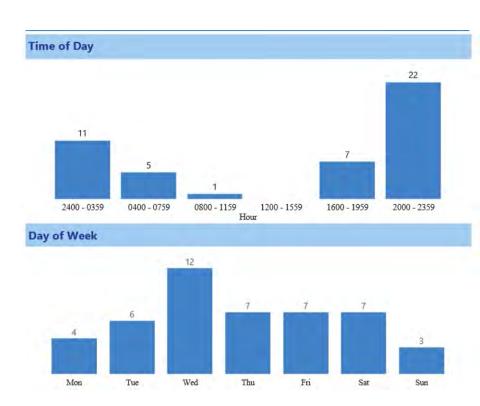

# WHAT IS BAR CHART - CHARACTERISTICS

#### The key characteristics:

- 1. Rectangular Bars
- 2. Axes
- 3. Bar Length/Height
- 4. Labels
- 5. Scale

#### WHAT IS BAR CHART - APPLICATION

Bar charts commonly display and compare categorical data or discrete values.

They effectively illustrate patterns, trends, or comparisons between different groups or categories.

By visualizing data in the form of bars, a bar chart allows for quick and straightforward interpretation.

It facilitates **easy comparisons** between categories and helps **identify the largest or smallest values**.

# WHAT IS GRAPH CHART - DEFINITION

A graph chart is a type of chart that uses lines or curves to represent and display data points connected by line segments.

It is commonly used to visualize and analyze trends, patterns, or relationships between variables **over a continuous period** or **interval**.

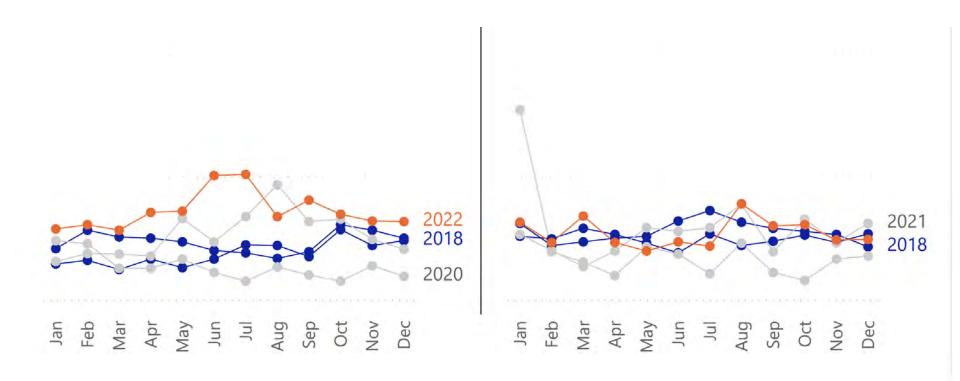

# WHAT GRAPH CHART - CHARACTERISTICS

#### The key characteristics:

- 1. Axes
- 2. Data Points
- 3. Lines/Curves
- 4. Scale and Gridlines
- 5. Labels

# WHAT GRAPH CHART - APPLICATION

Graph charts are commonly used in various fields to analyze data over time to identify

- trends
- patterns
- relationships

Visualizing data using lines or curves in a graph chart

- makes it easier to interpret and compare data points
- helps **understand** the overall **trend or relationship** between variables.

# Power BI - Let's Start

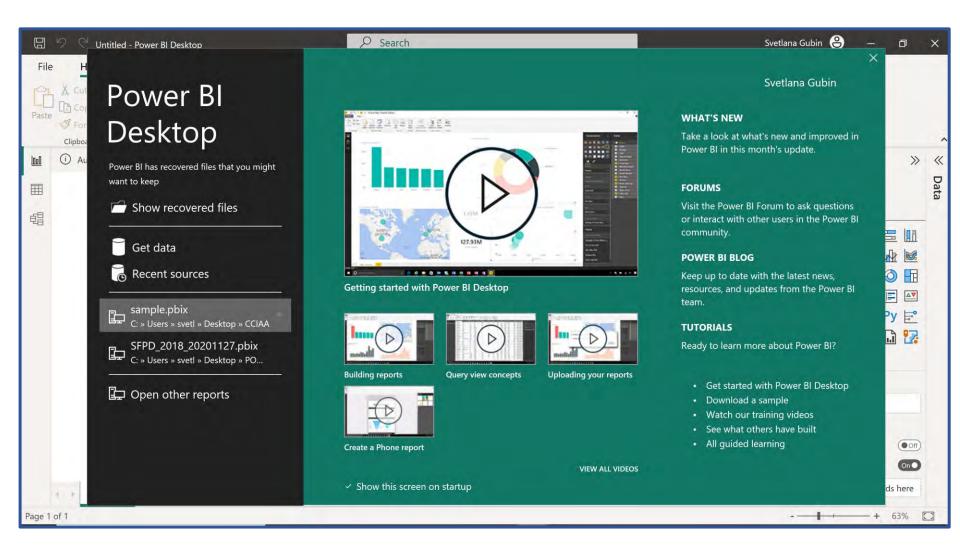

# **POWER BI – PAGE FORMAT**

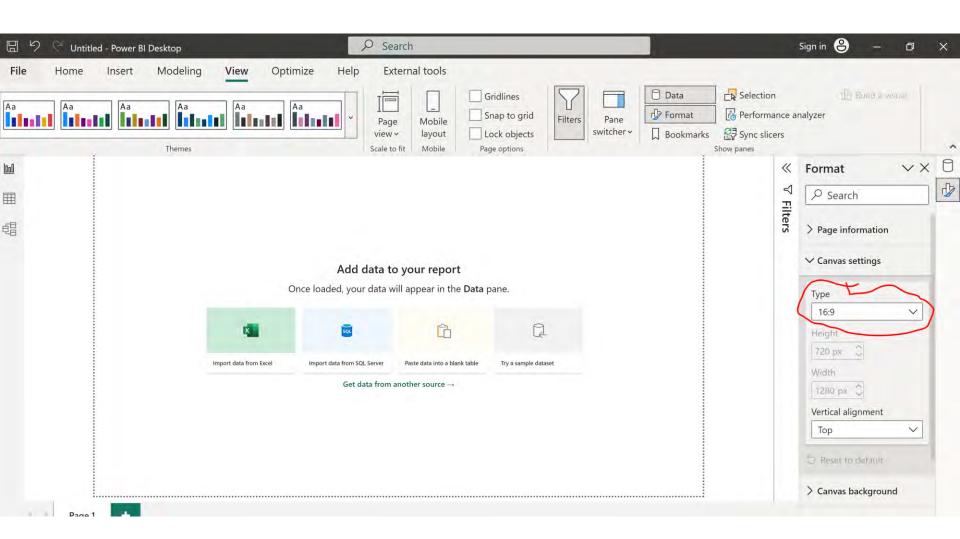

# **POWER BI – LETTER**

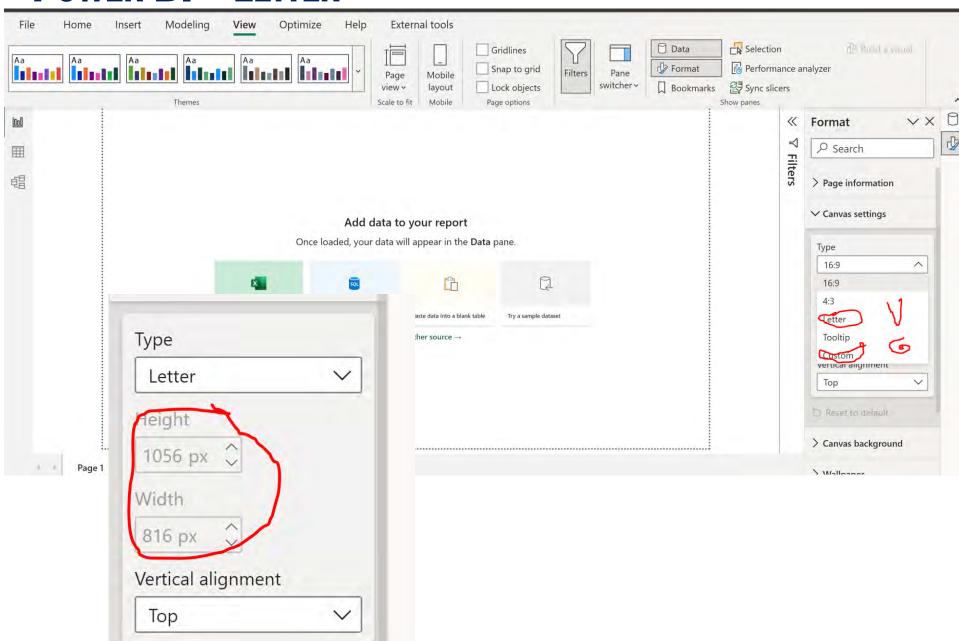

# Power BI - Vertical

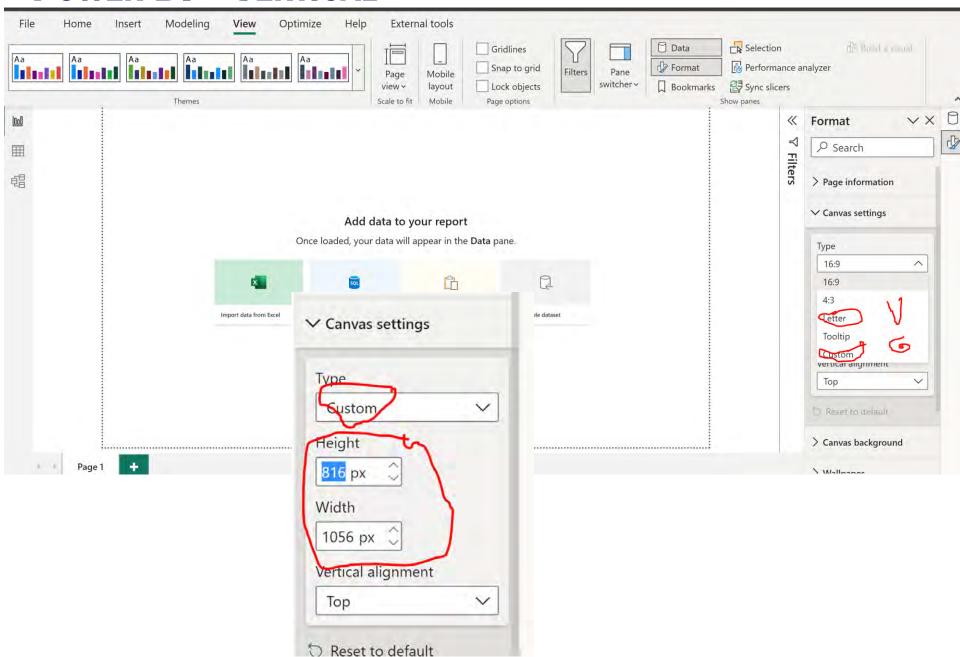

# Power BI - Page View

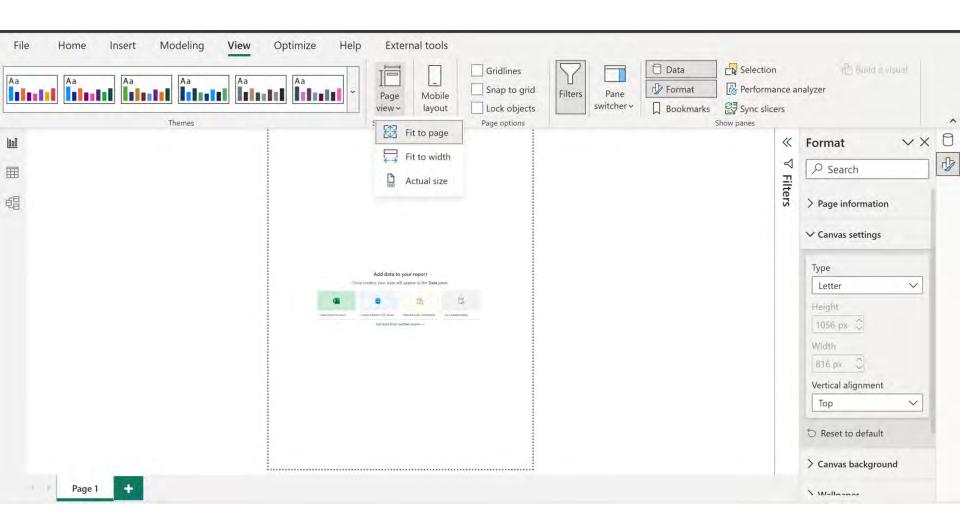

# **POWER BI - LOGO**

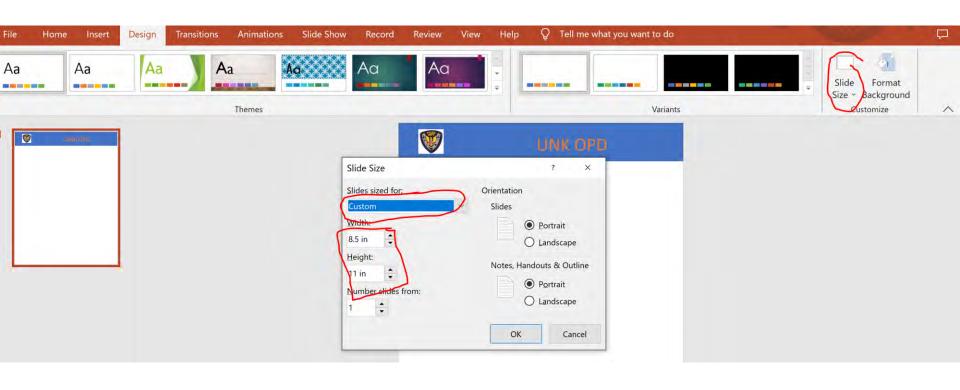

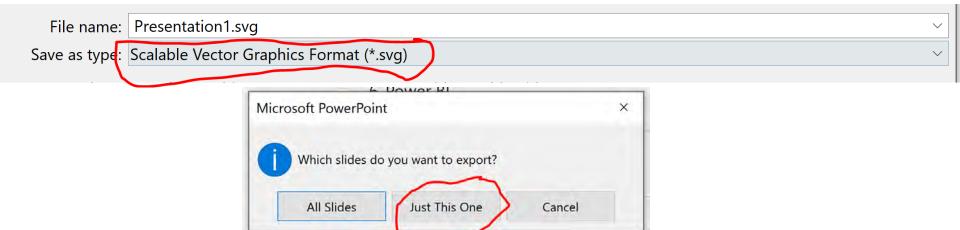

# **Power BI - LOGO**

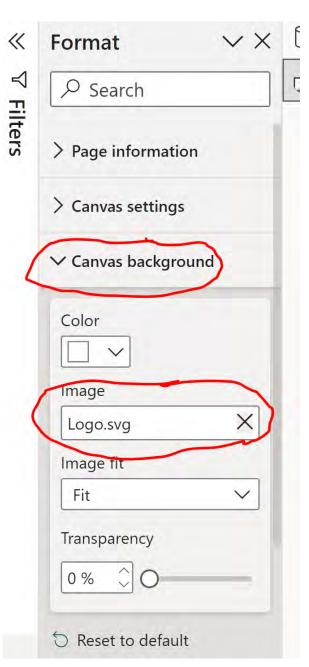

#### Power BI - Data Set

#### Source:

https://data.oaklandca.gov/PublicSafety/CrimeWatch-Data/ppgh-7dqv

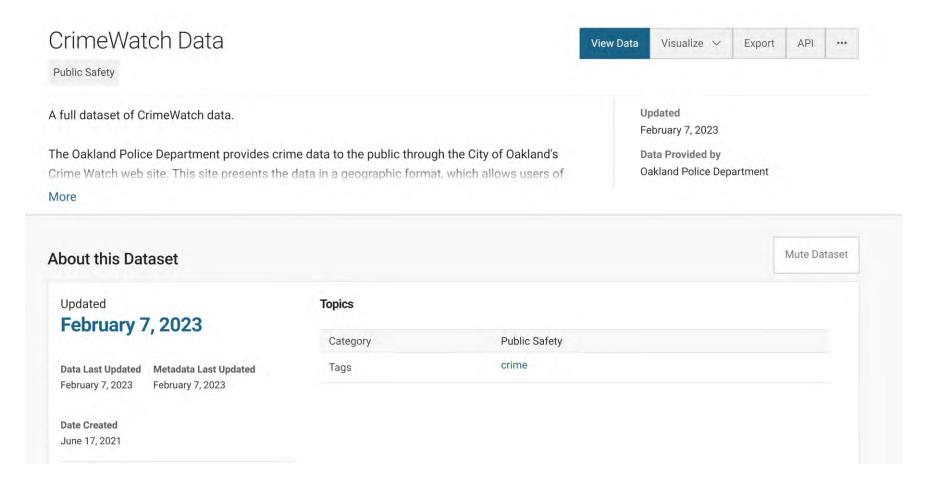

# Power BI - Get Data

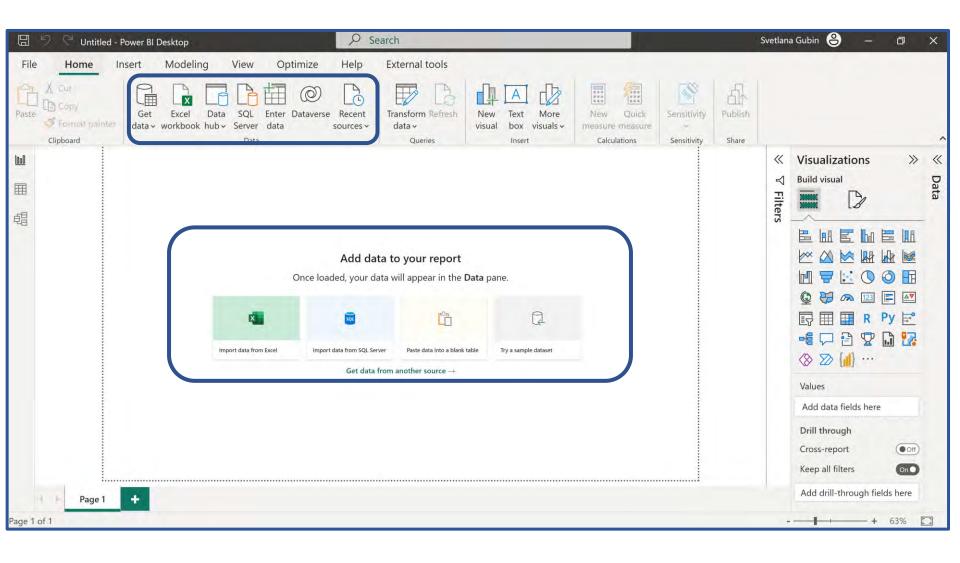

# Power BI - Text/CSV

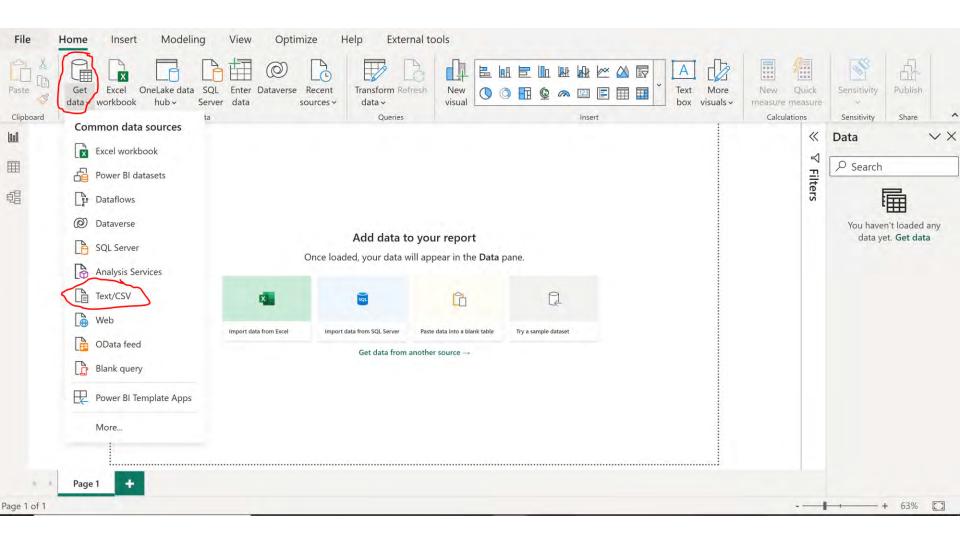

# **POWER BI – DATA**

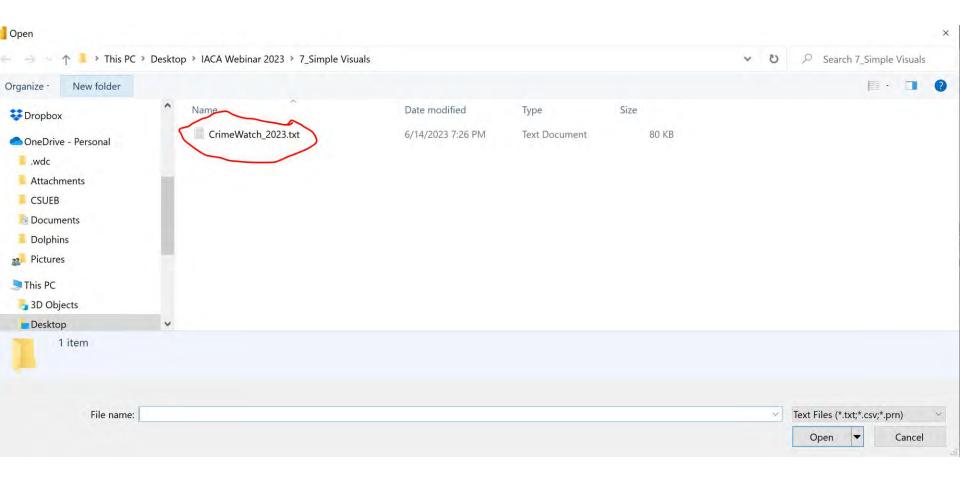

# POWER BI - LOAD DATA

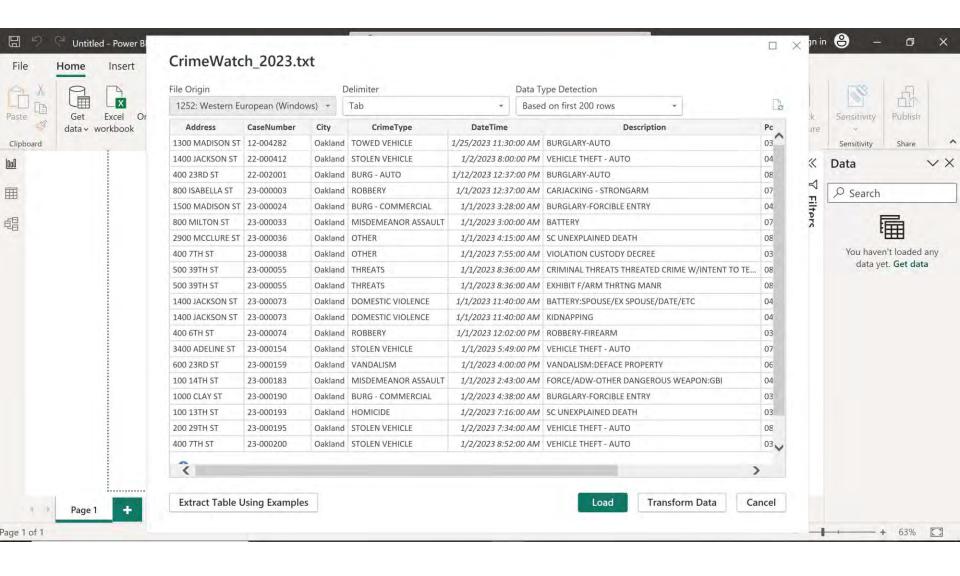

# **Power BI – Power Query**

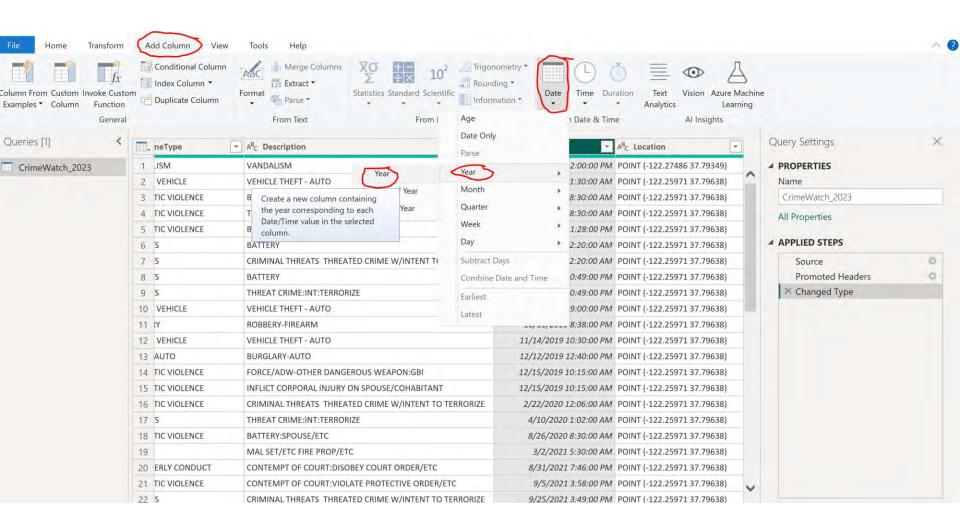

# **POWER BI – QUERY**

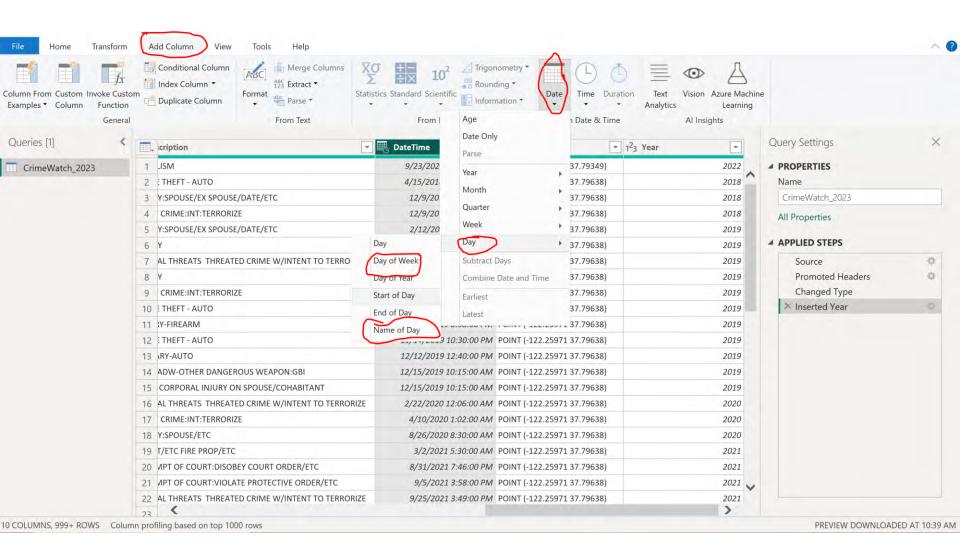

# **Power BI – Query**

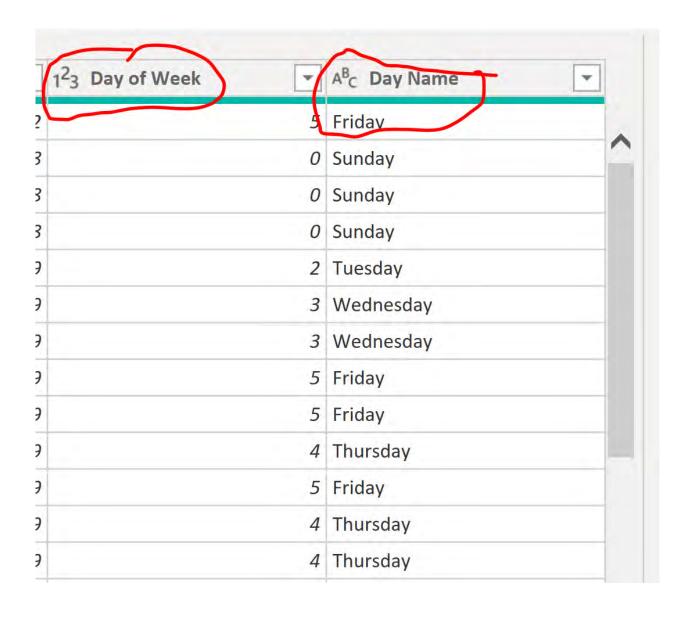

# **POWER BI – REPORT VIEW**

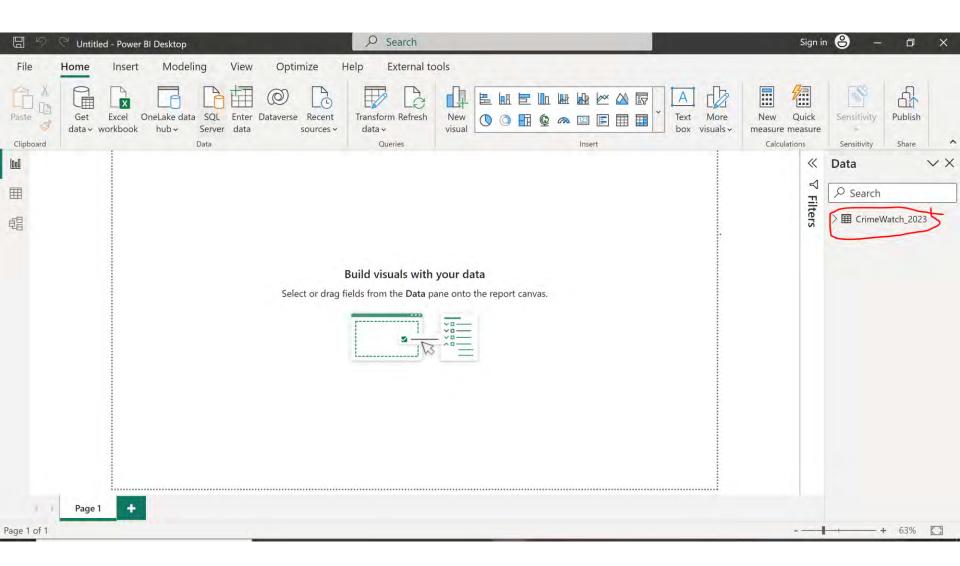

# Power BI - Data View

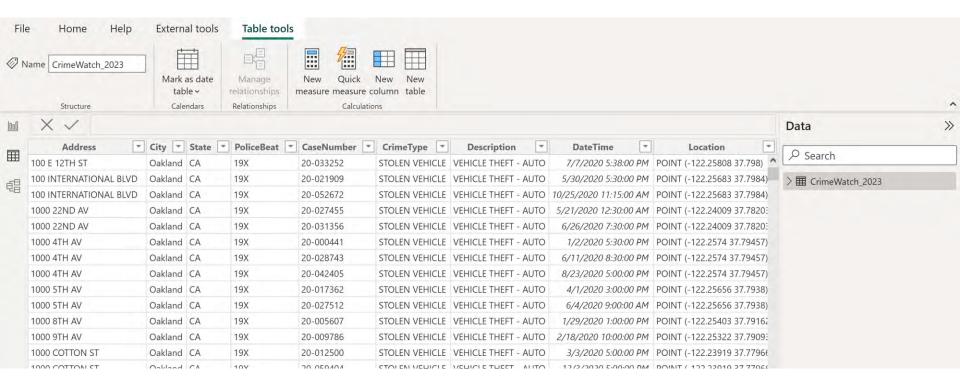

# **Power BI – Model View**

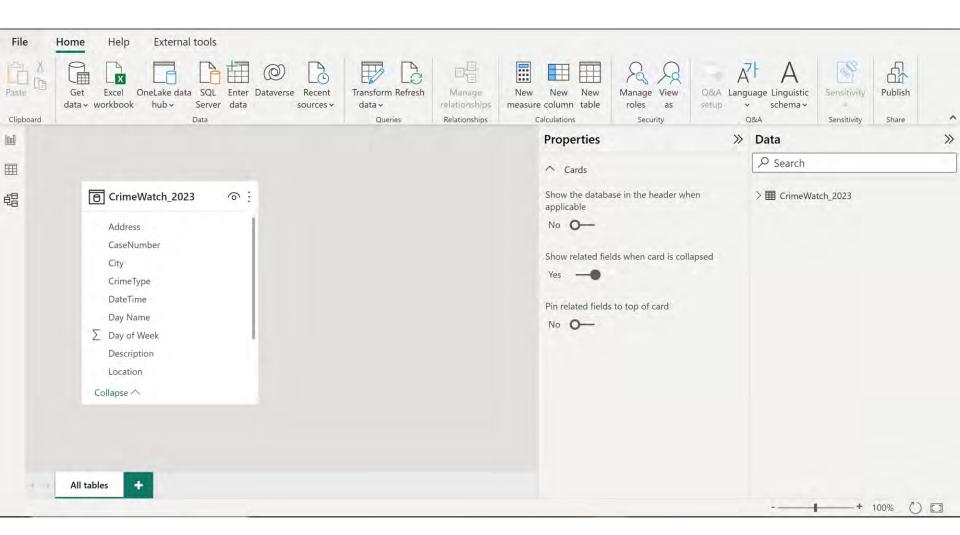

# Power BI - Pie Chart

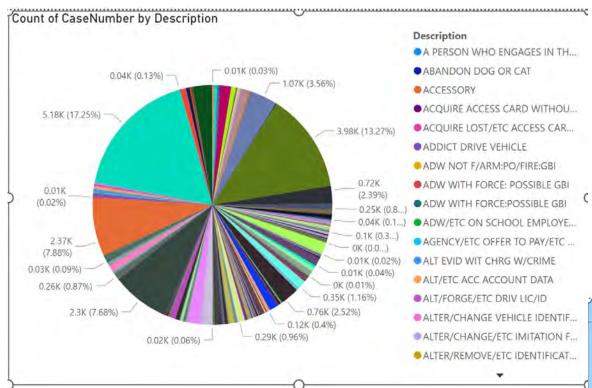

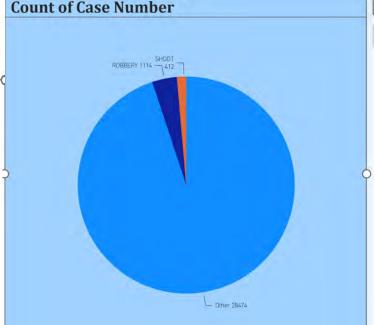

#### Power BI - Pie Chart

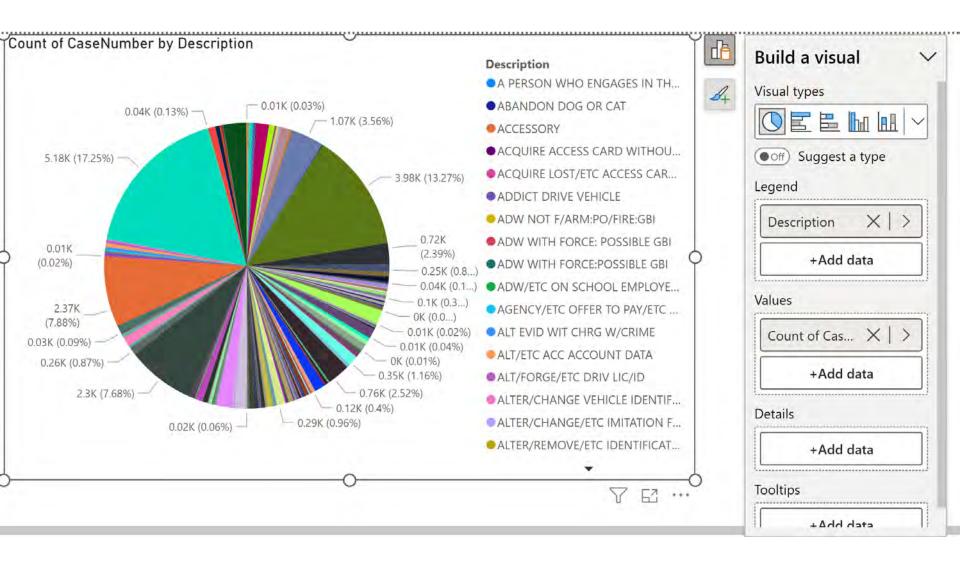

# Power BI - Pie Chart

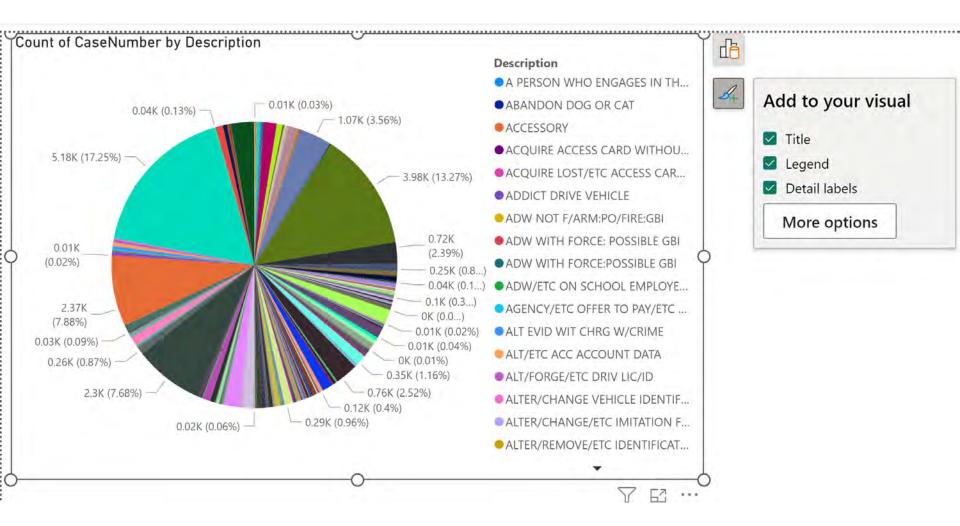

## **POWER BI – PIE CHART FORMAT**

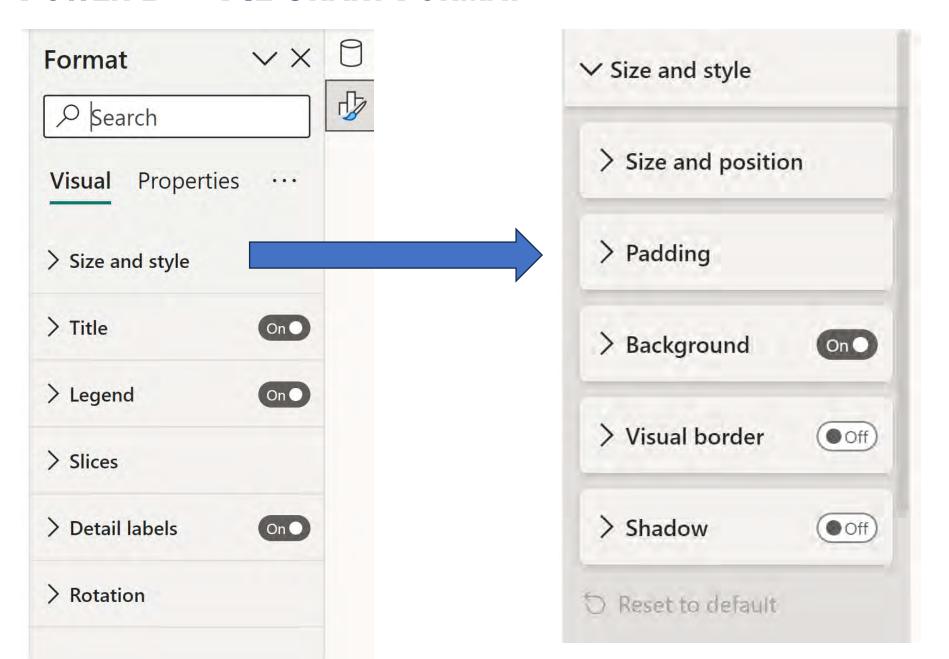

## **Power BI - Pie Chart Format**

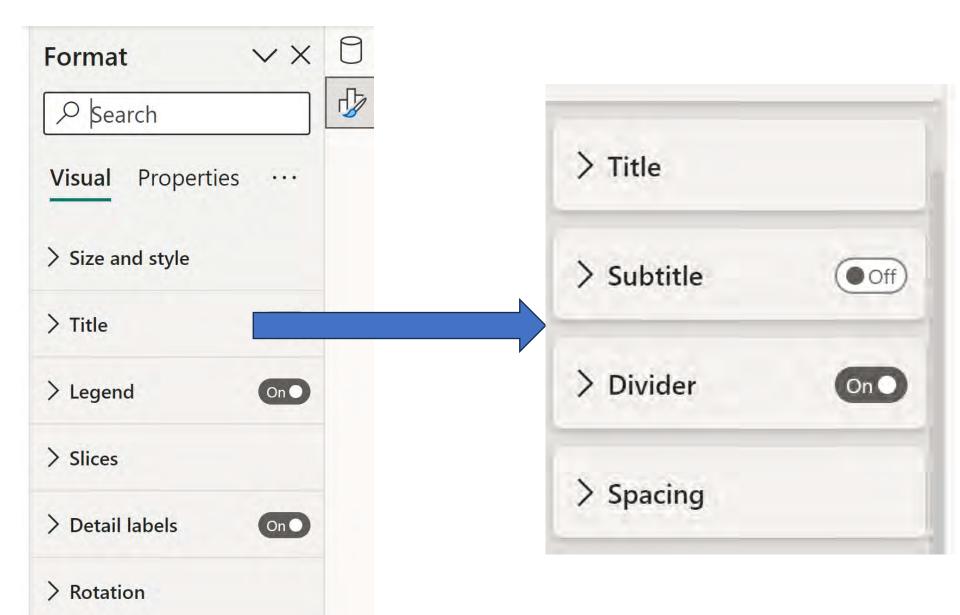

### **Power BI - Pie Chart Format**

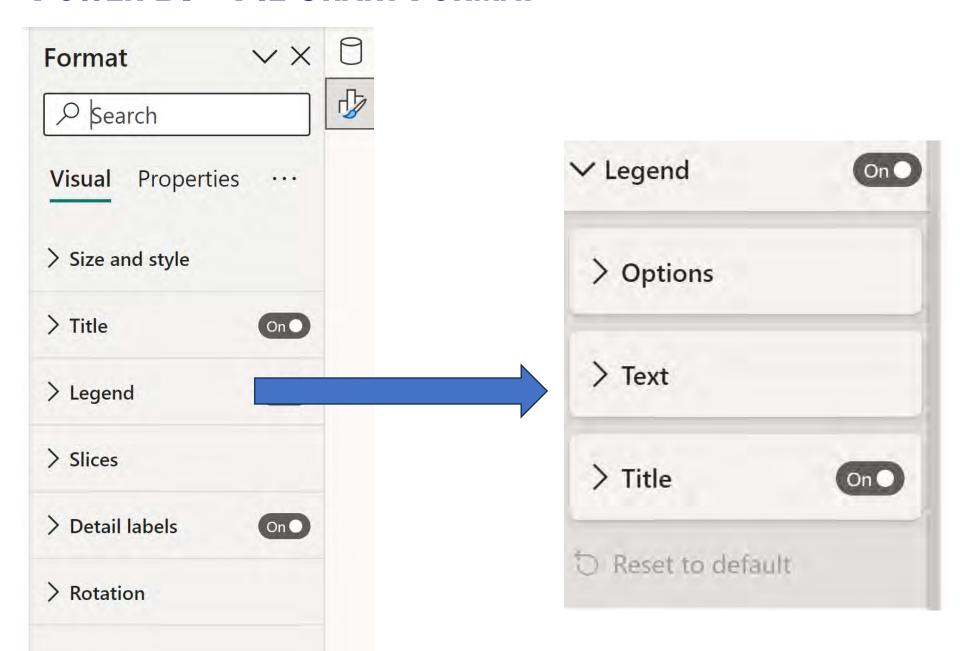

## **POWER BI – PIE CHART FORMAT**

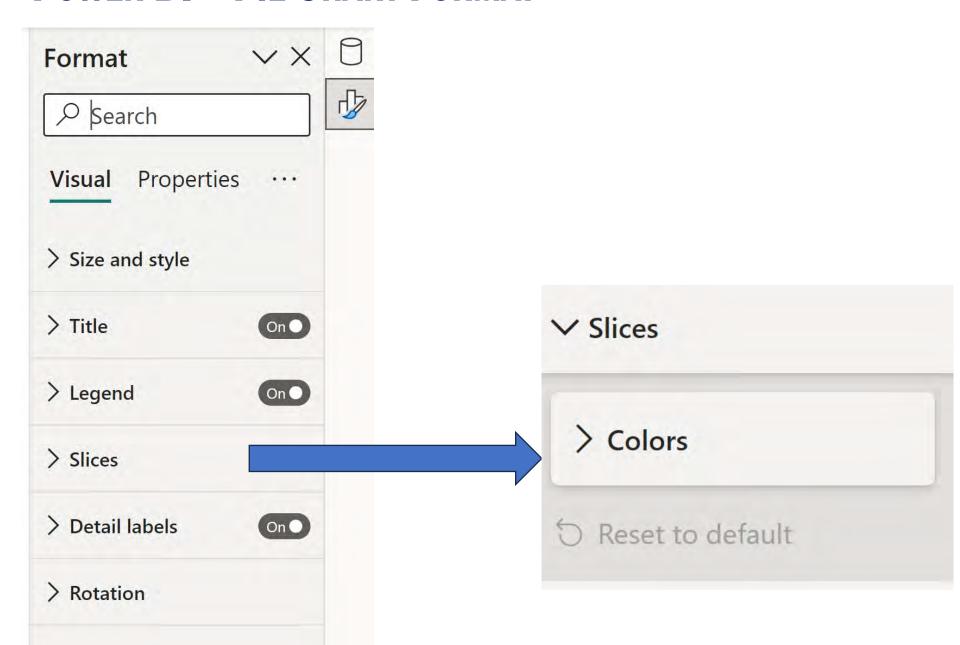

## **Power BI – Pie Chart Format**

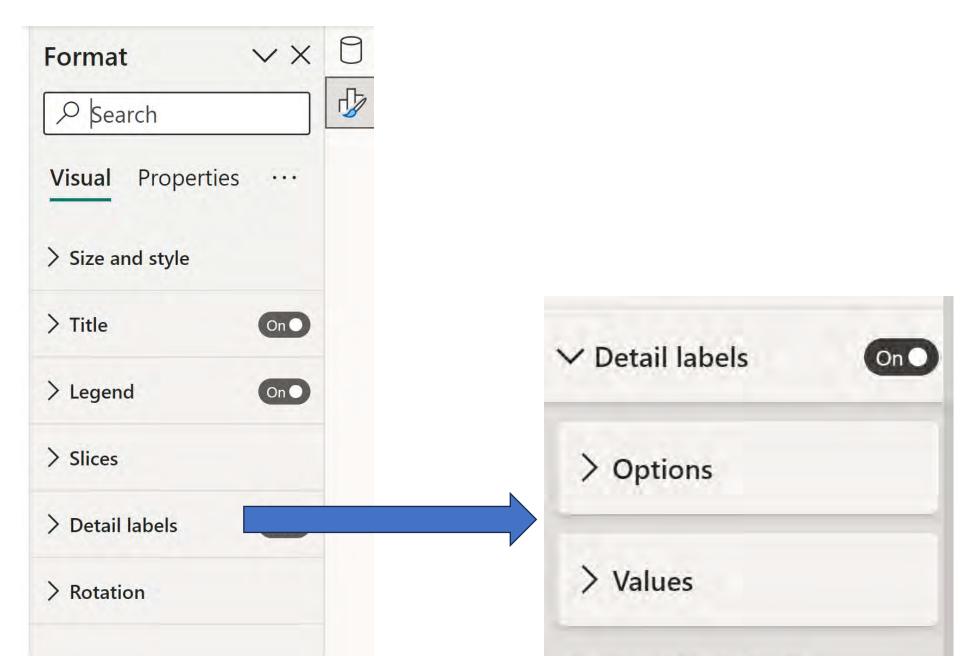

## **POWER BI – PIE CHART FORMAT**

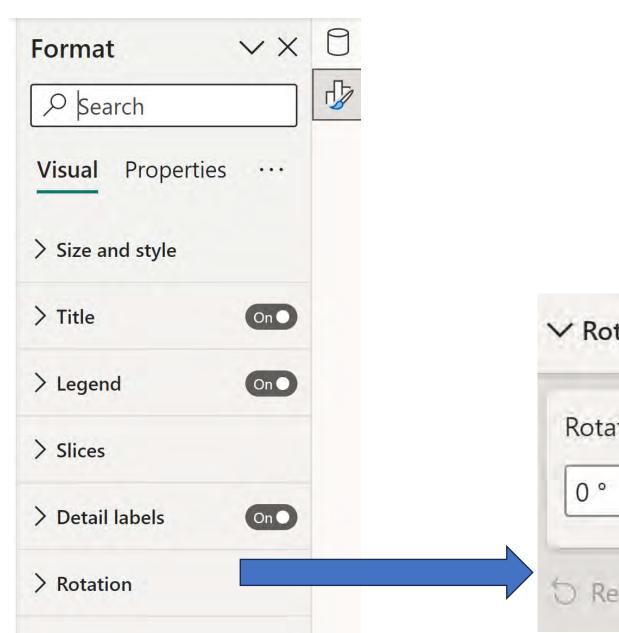

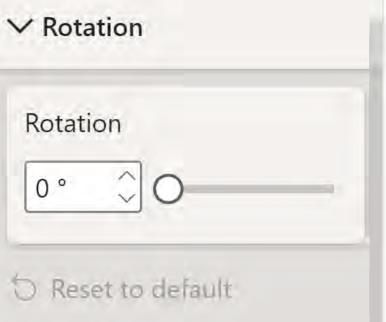

## Power BI - Grouping Data

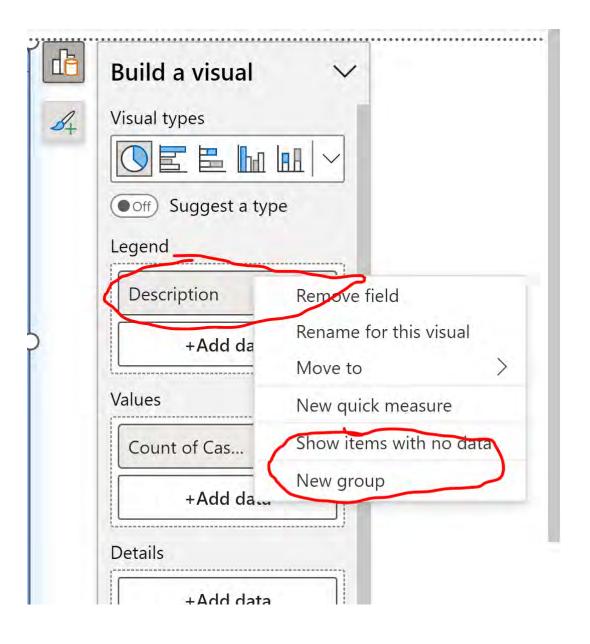

#### Power BI – Grouping Data

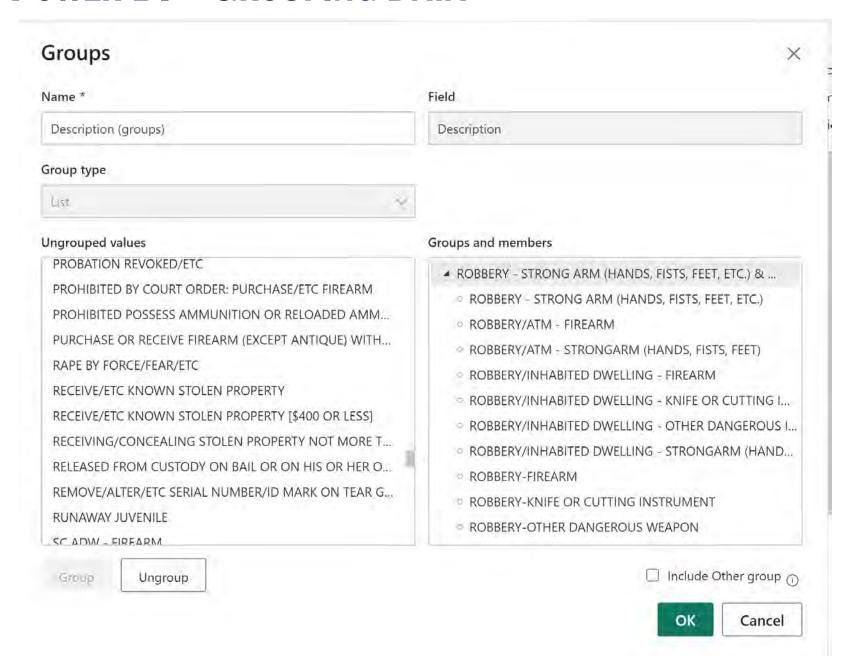

## **POWER BI – DONUTS**

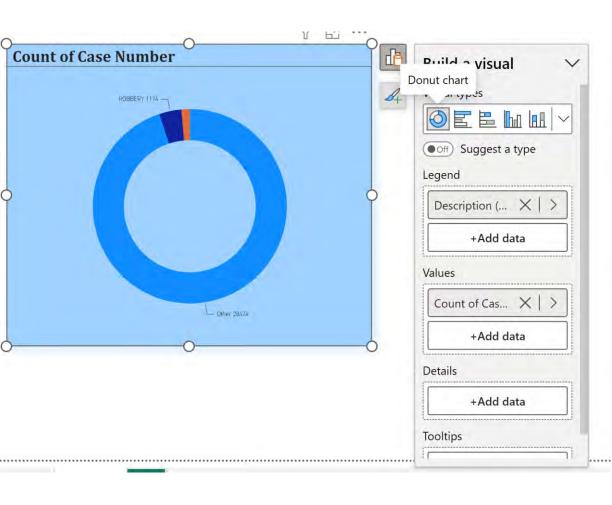

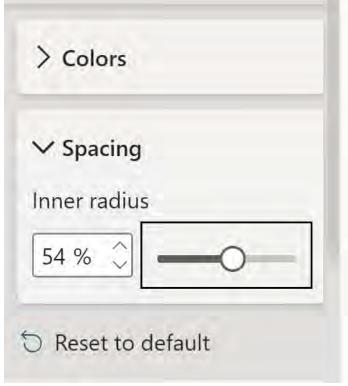

## **POWER BI – TOOLTIPS**

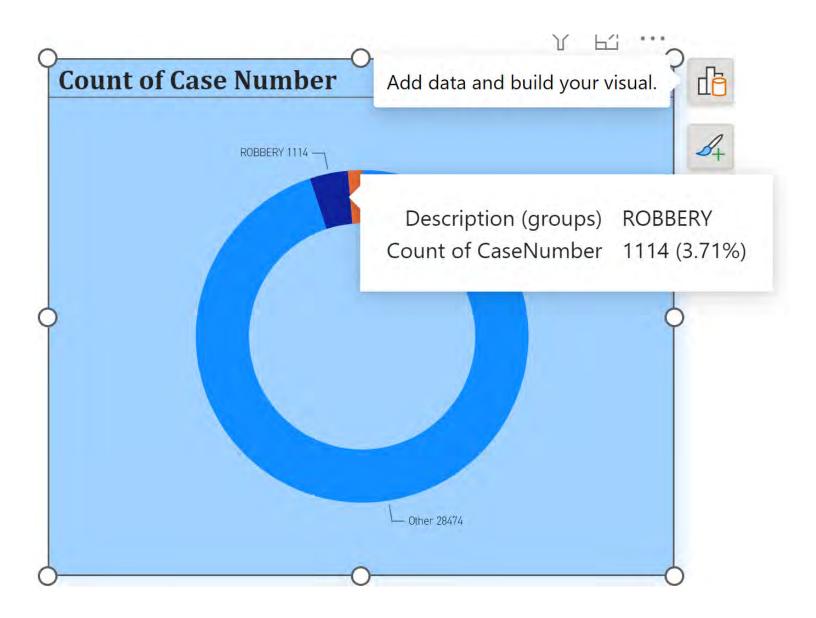

# **POWER BI – DONUTS VS PIE CHART**

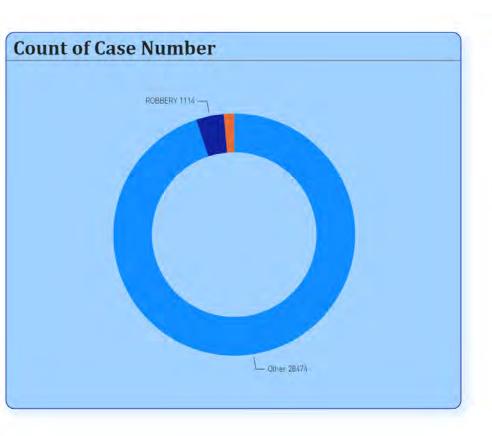

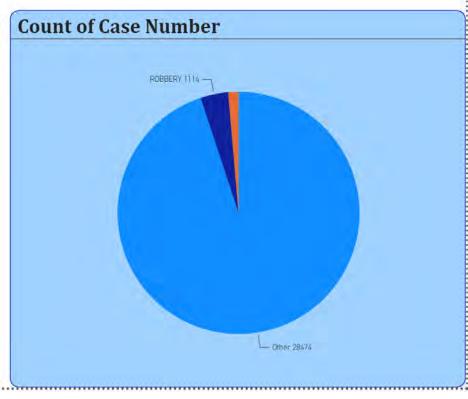

#### **POWER BI – BAR CHARTS**

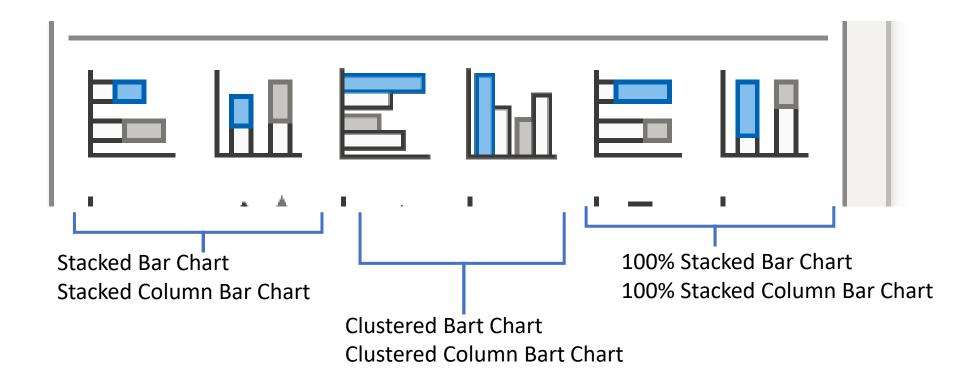

## Power BI - Bar Chart

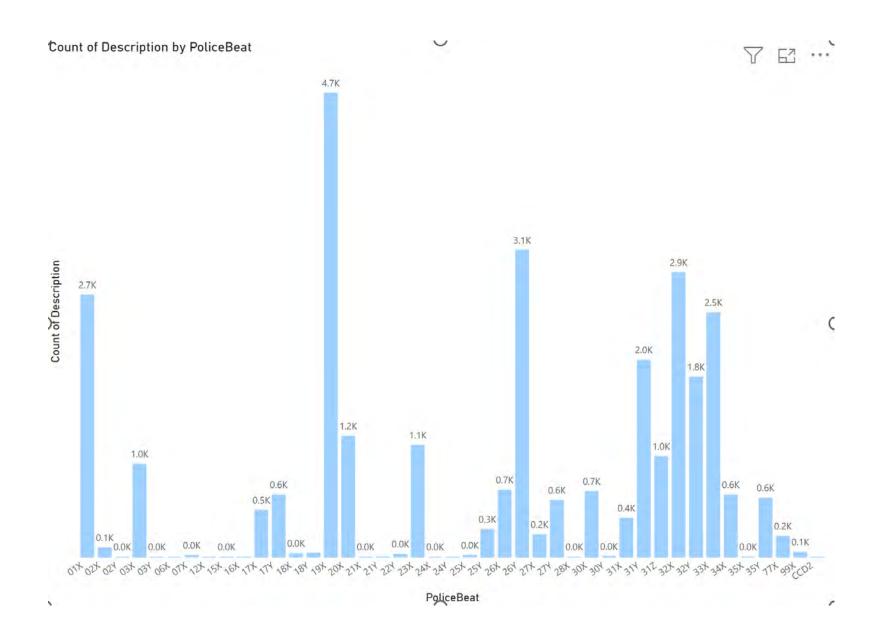

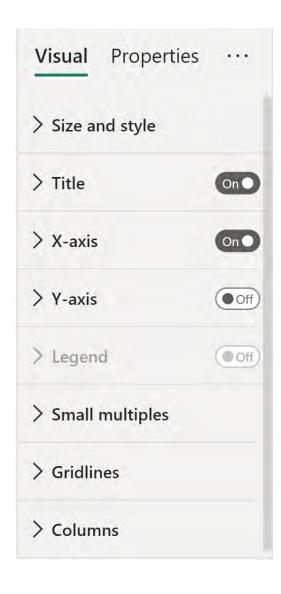

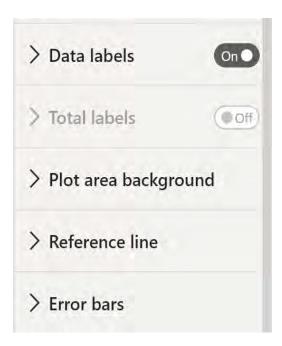

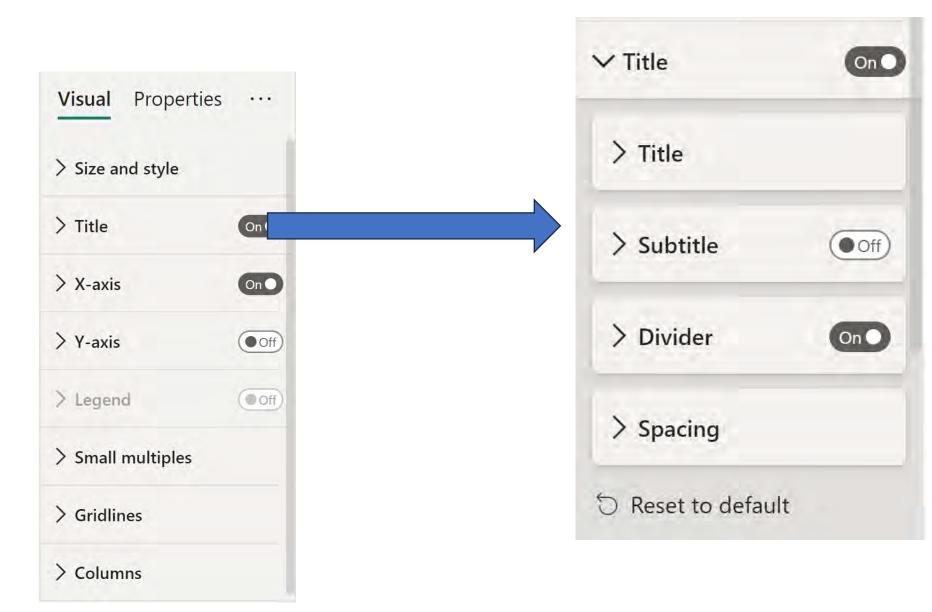

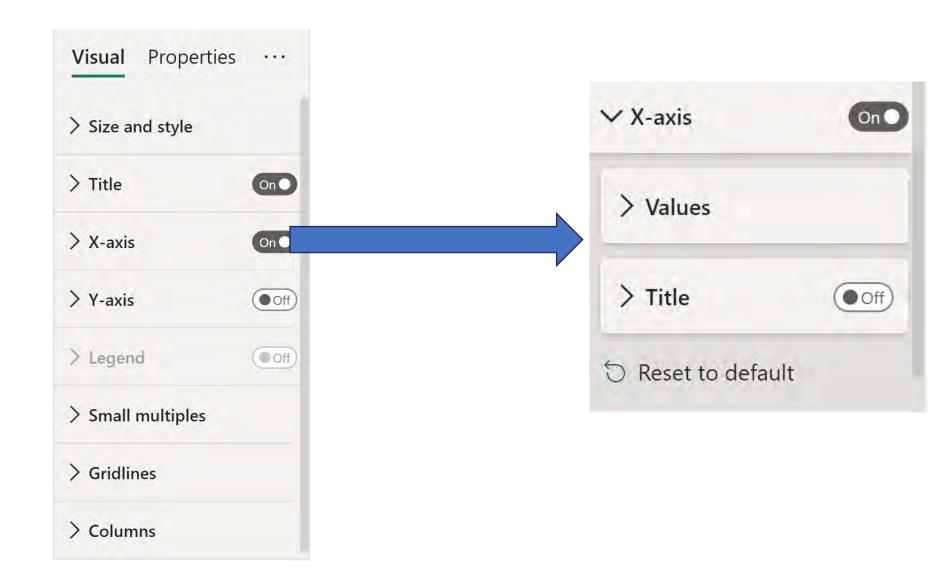

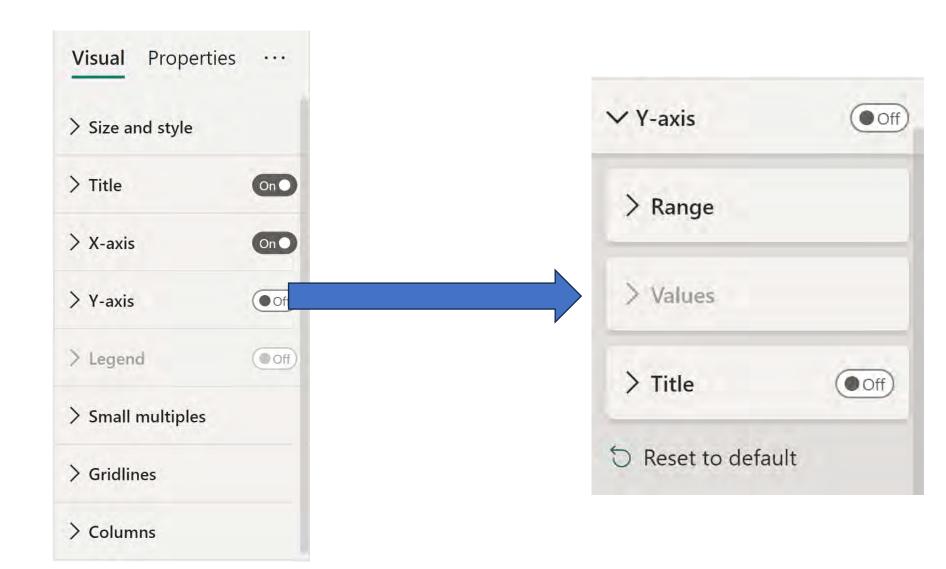

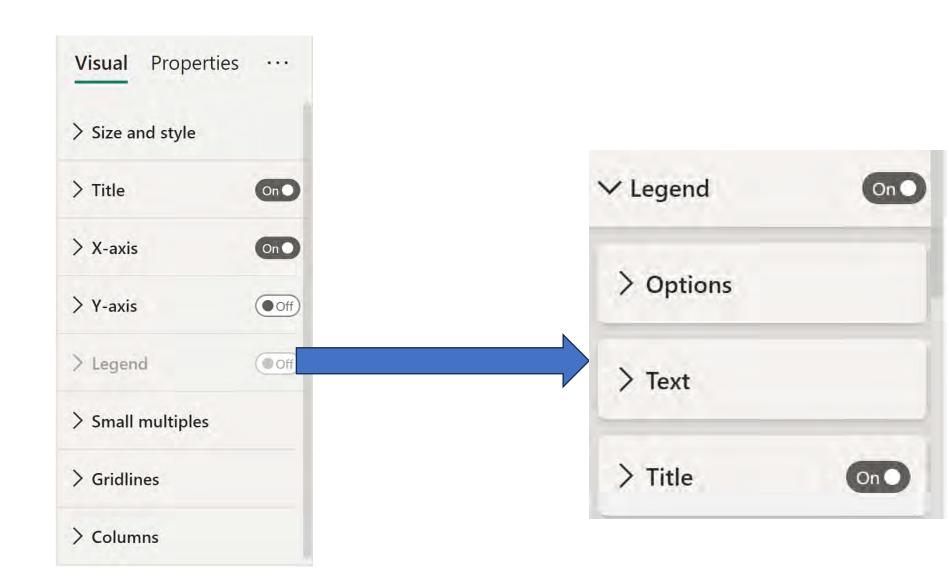

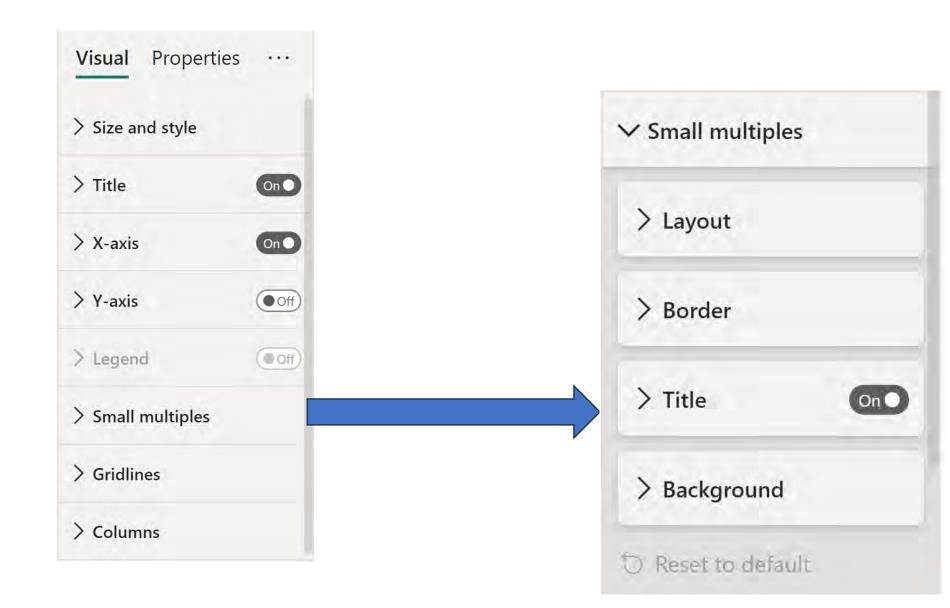

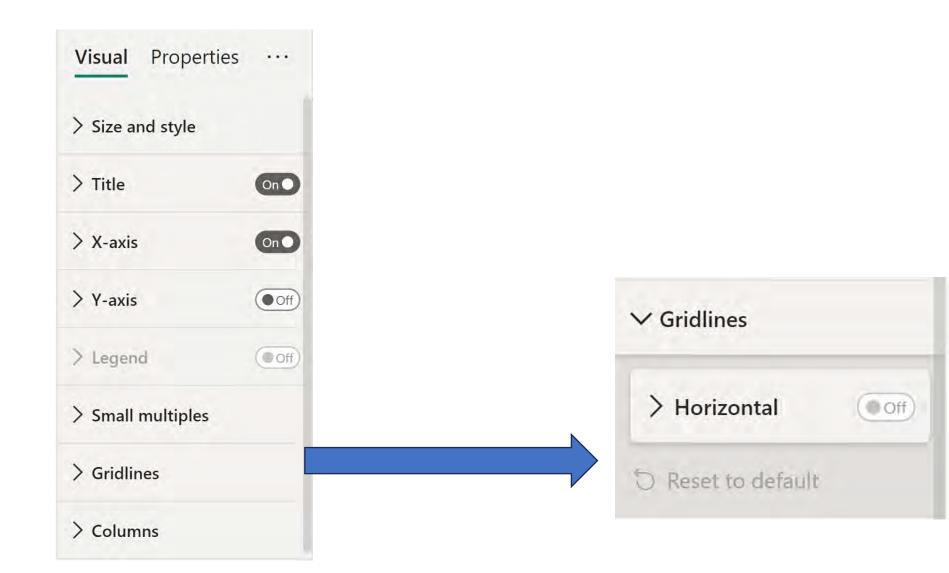

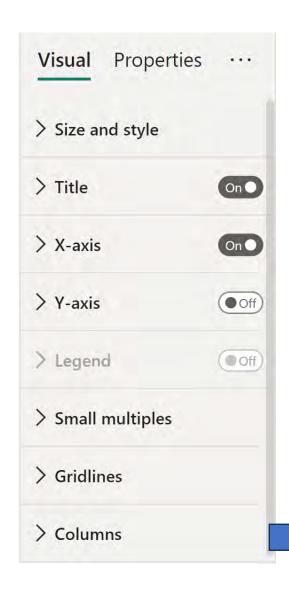

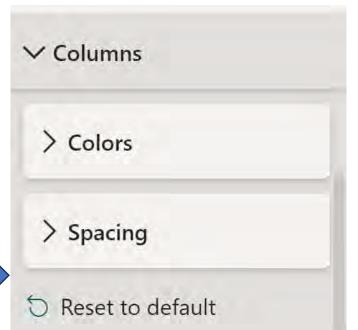

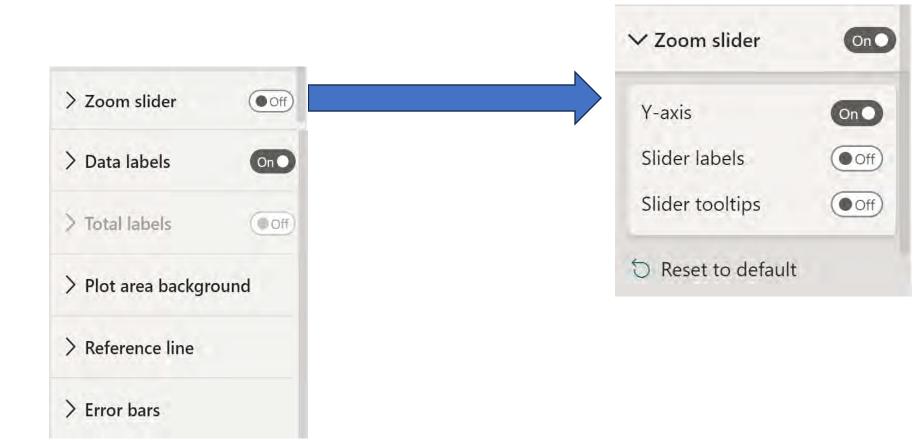

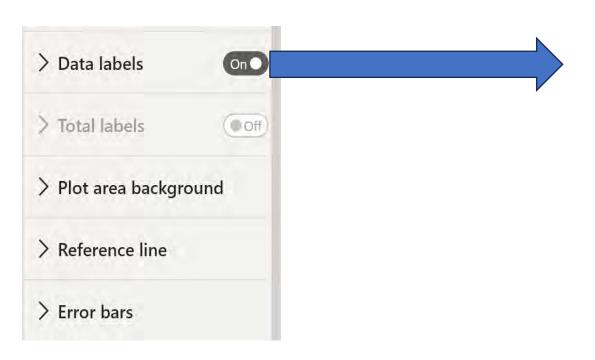

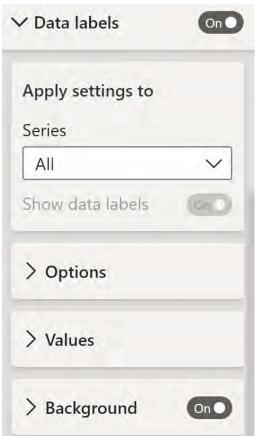

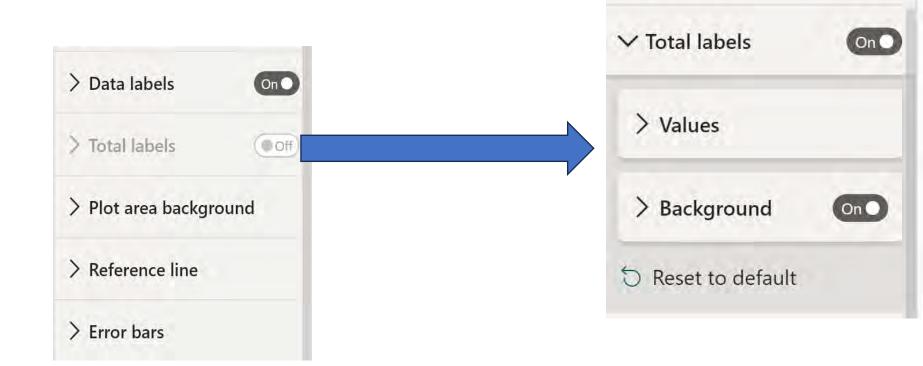

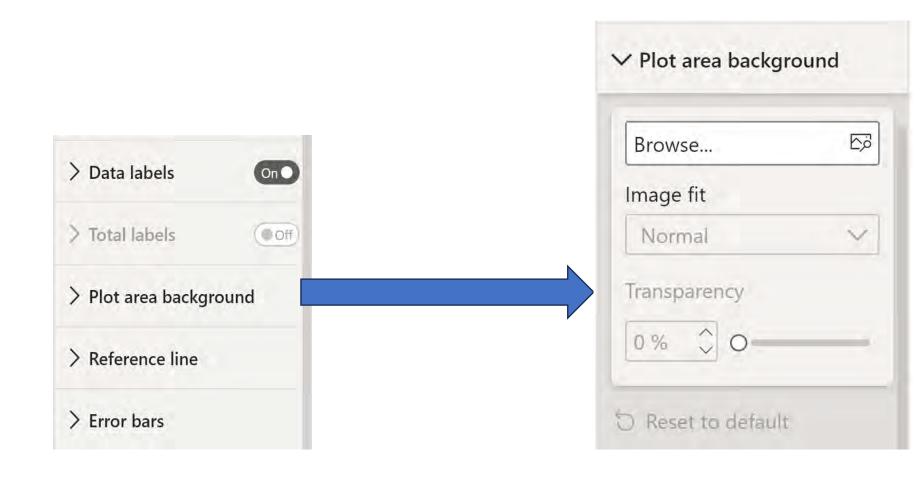

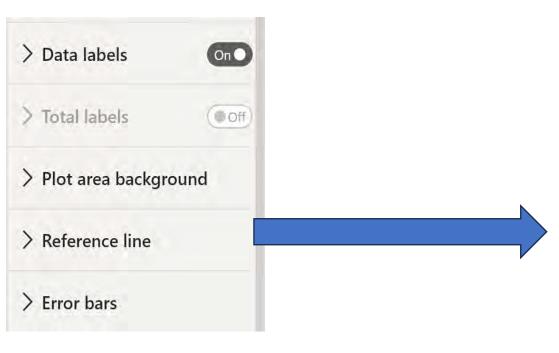

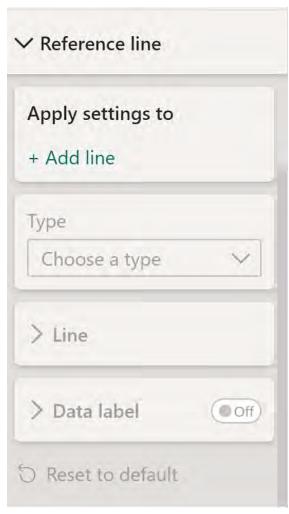

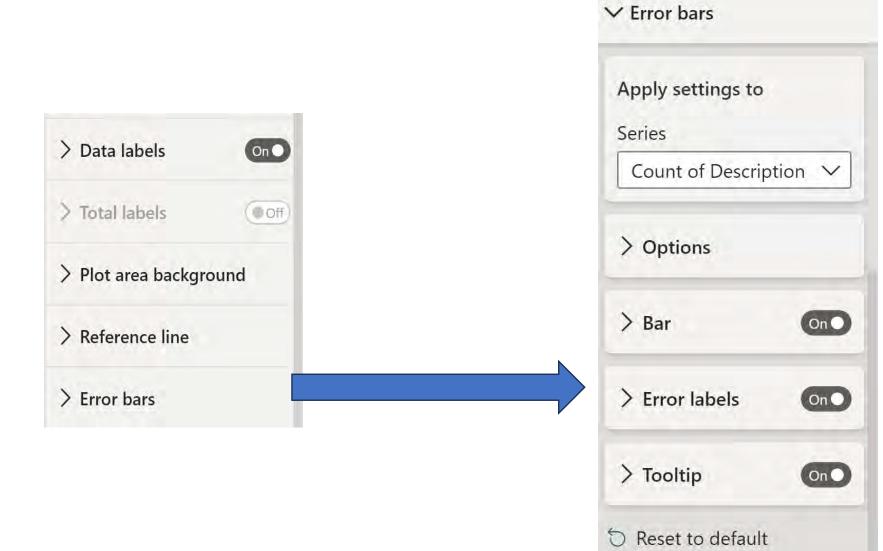

#### Power BI - Stacked Column Bar Chart

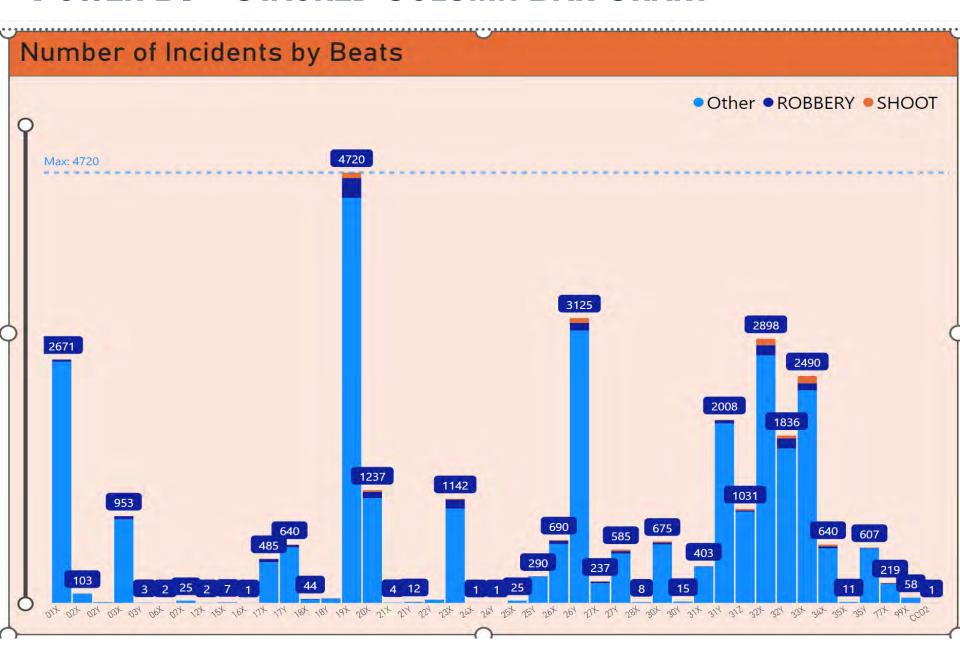

## Power BI - Stacked Bar Chart

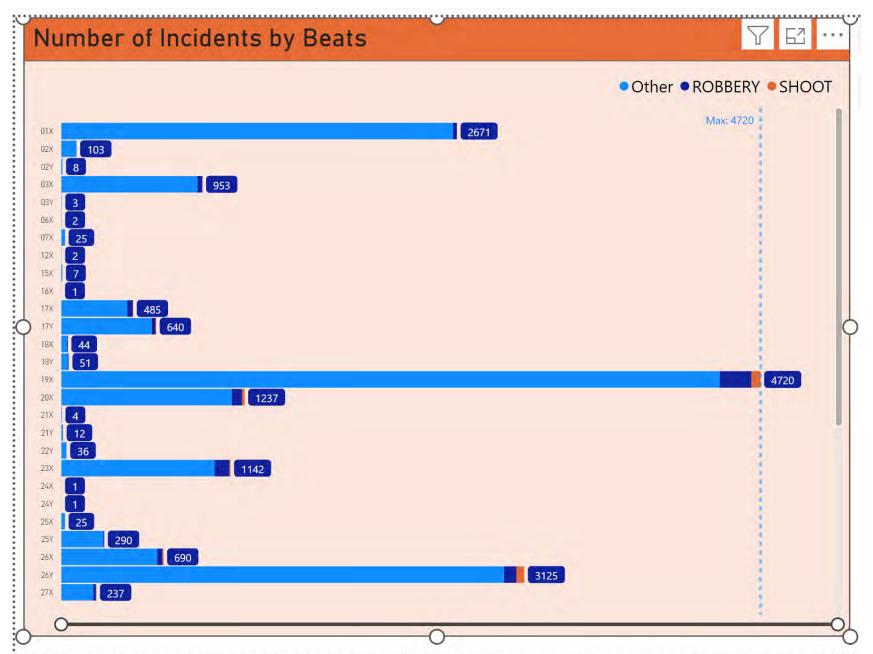

# Power BI - Clustered Bar Chart

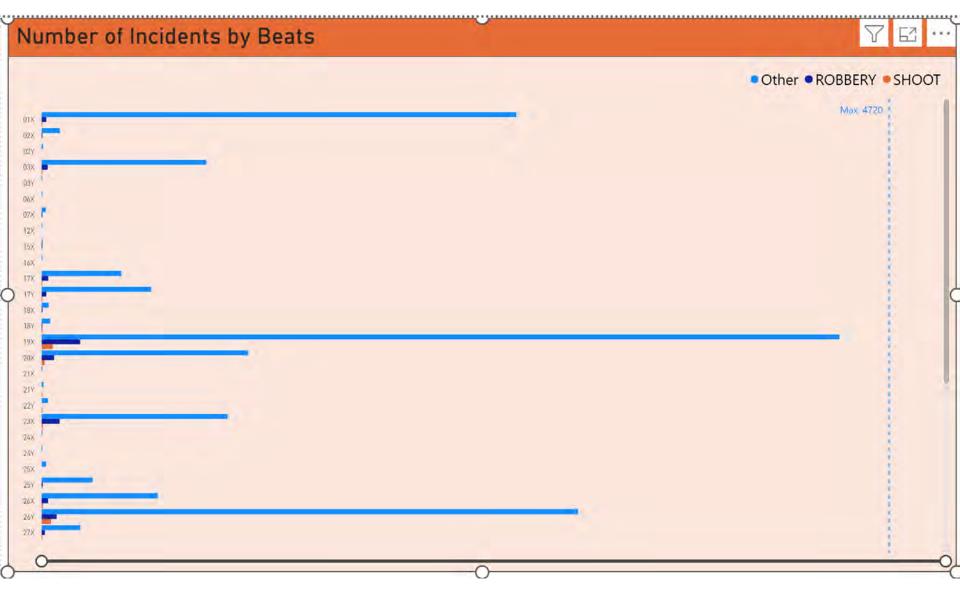

# Power BI - Clustered Column Bar Chart

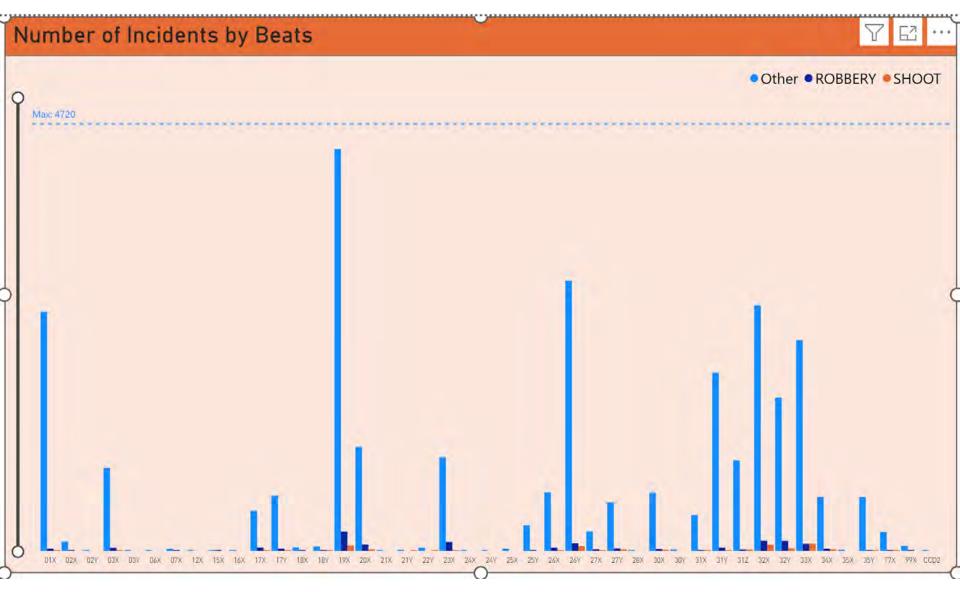

# Power BI - 100 % Stacked Column Bar Chart

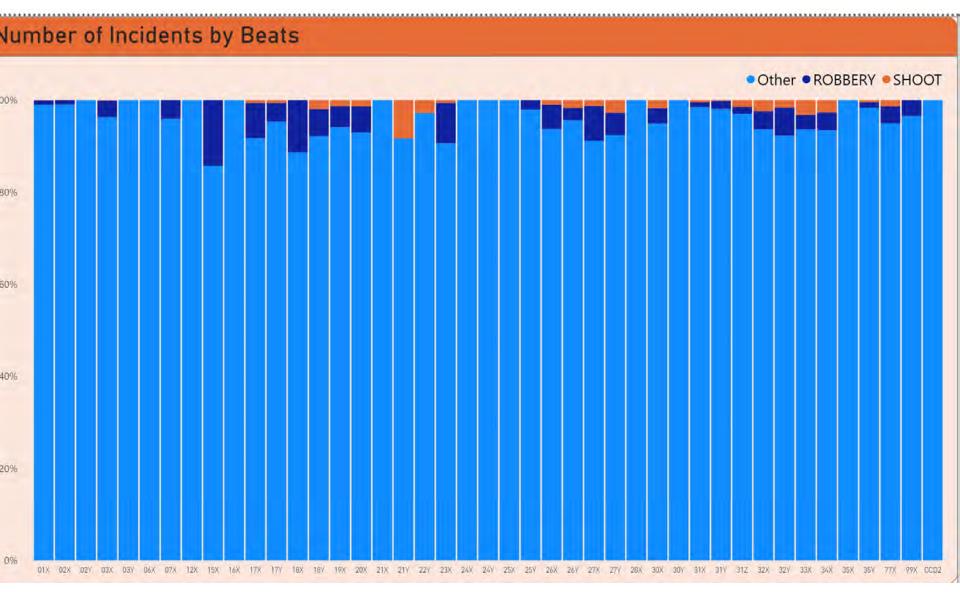

## Power BI - 100% Stacked Bar Chart

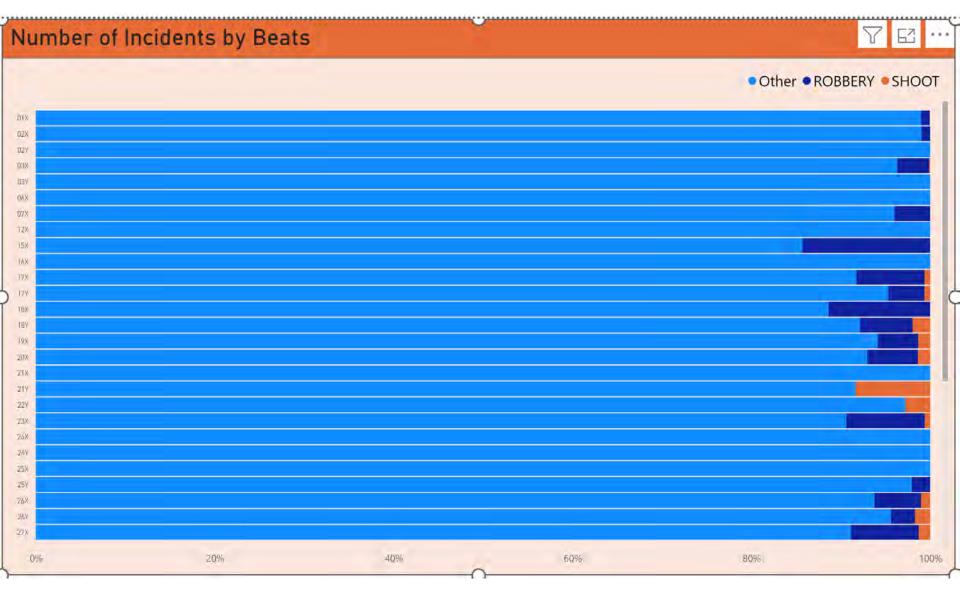

# Power BI - Special Feature

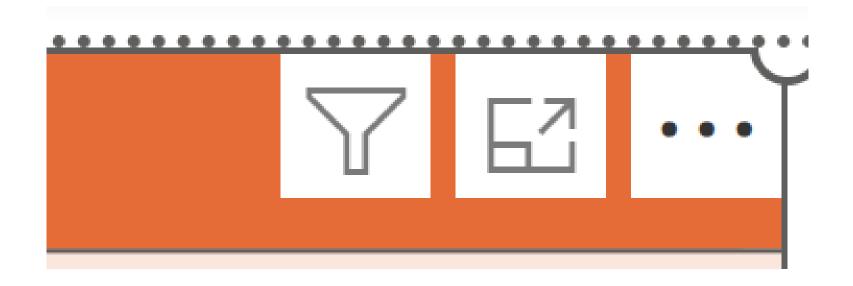

# Power BI - Focus Mode

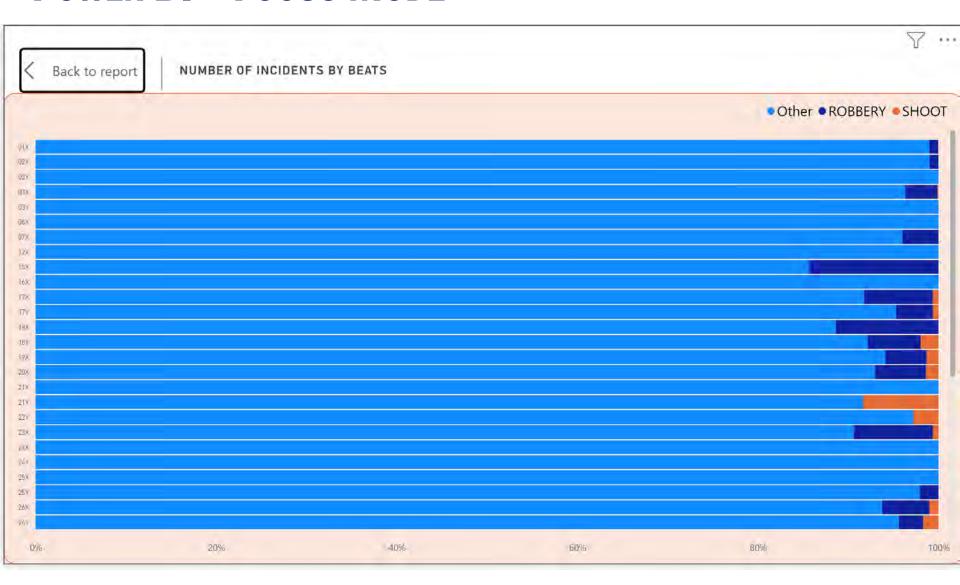

# **POWER BI – MORE OPTIONS**

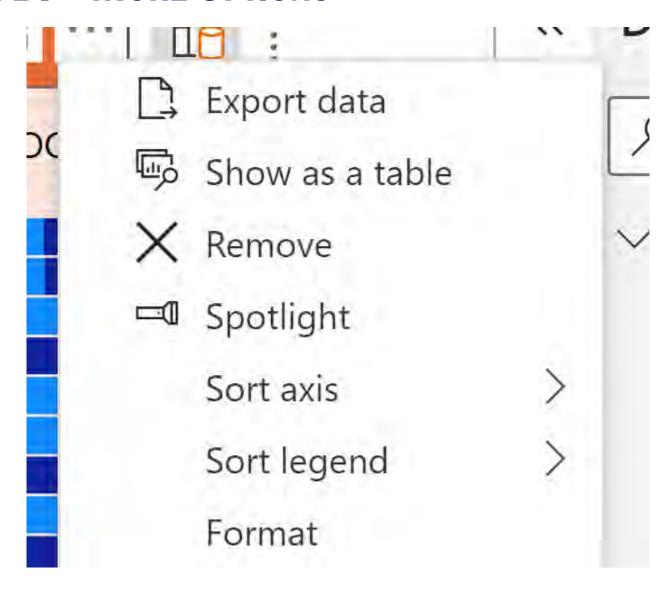

#### **Power BI – Graph Charts**

## Line and area

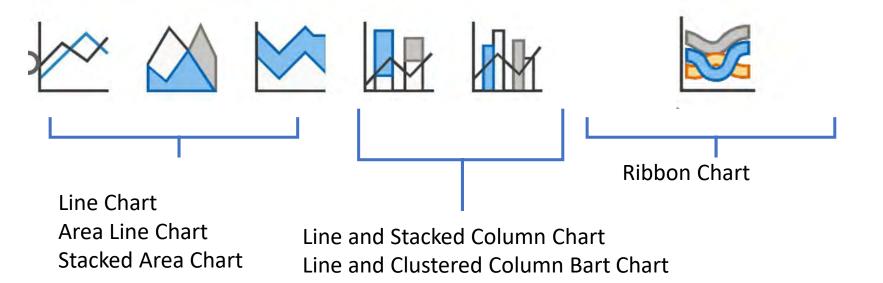

#### **POWER BI – GRAPH CHARTS**

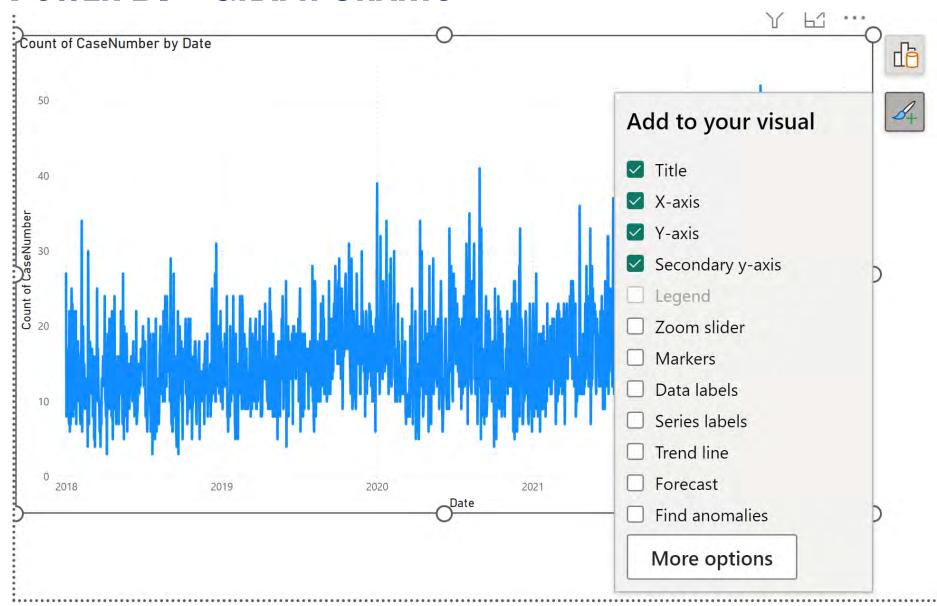

## **Power BI – Graph Charts**

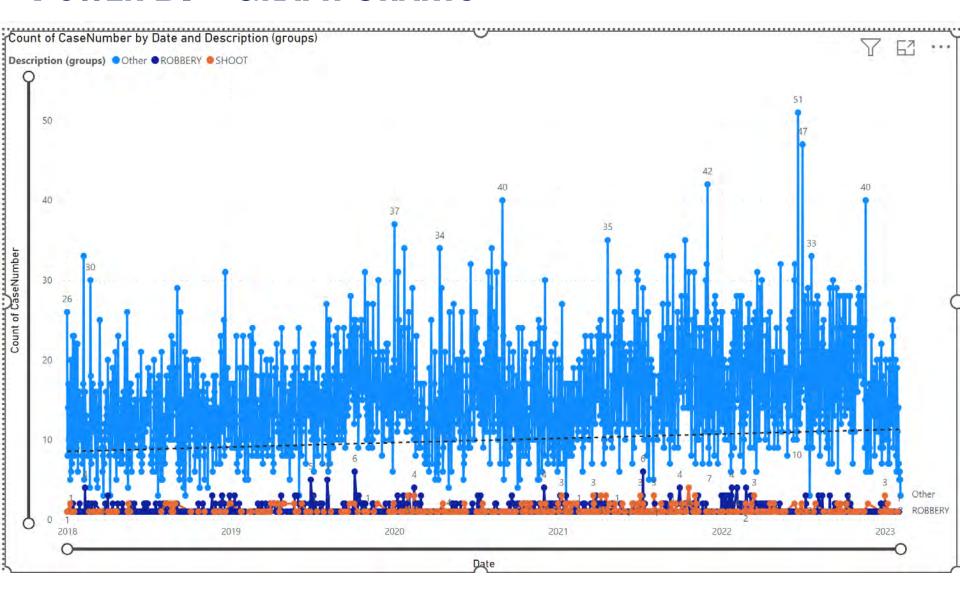

## **POWER BI – AREA LINE CHART**

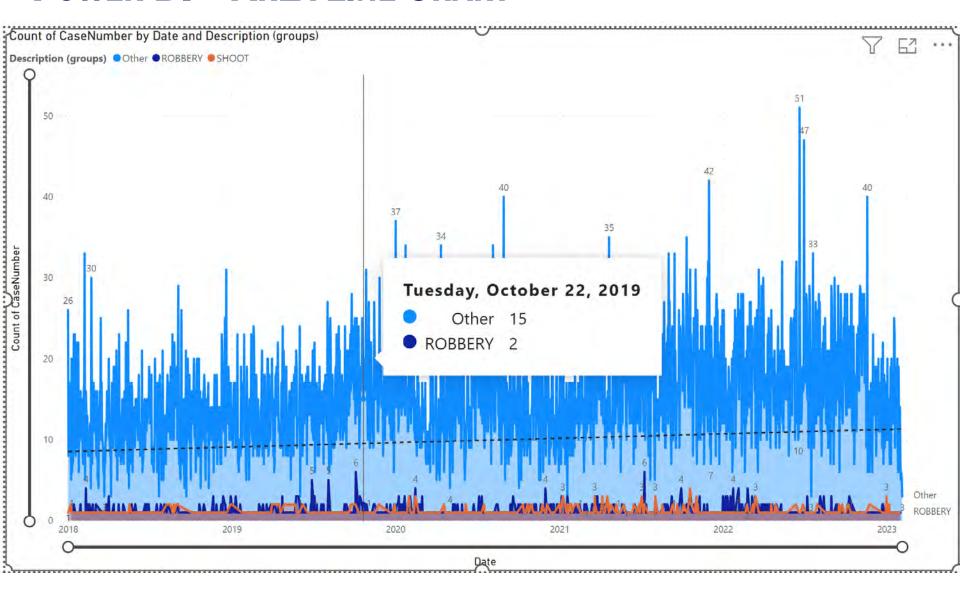

## Power BI - Stacked Area Chart

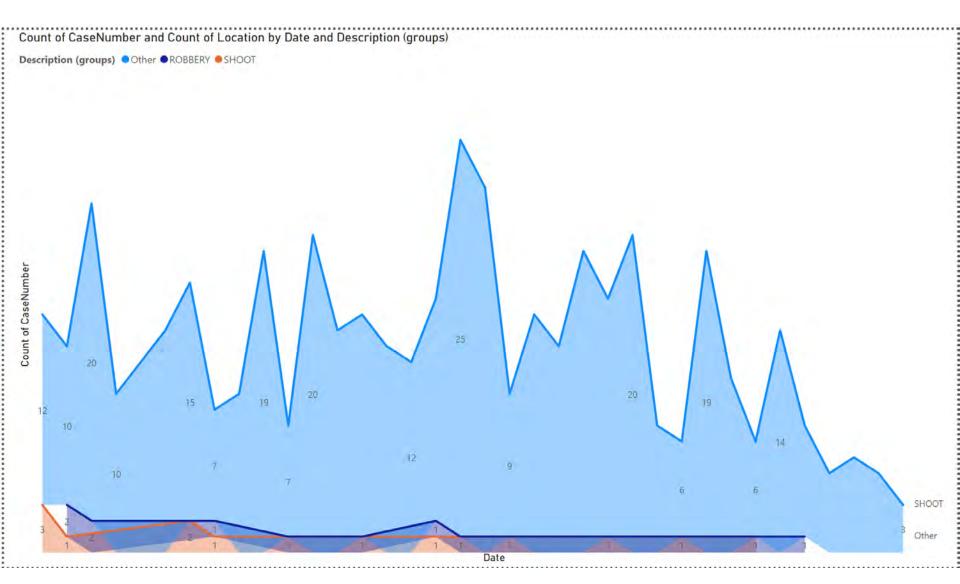

## Power BI - Line and Stacked Column Chart

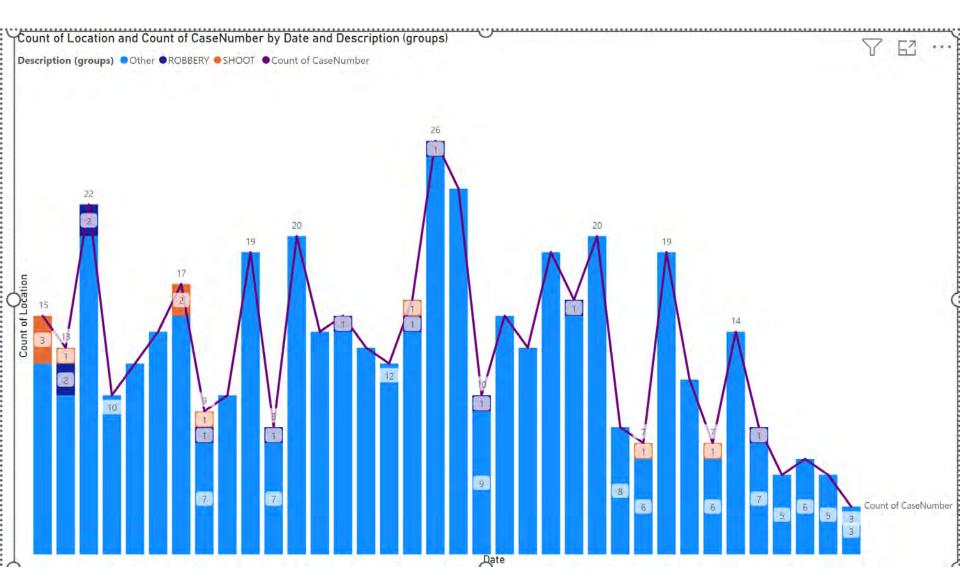

# Power BI - Ribbon Chart

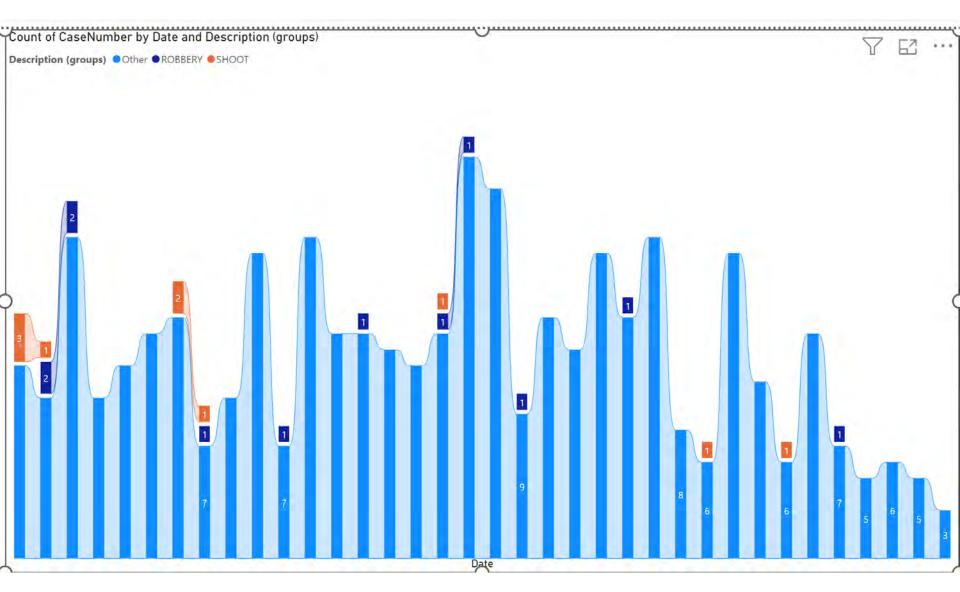

### **POWER BI – REPORT PAGE**

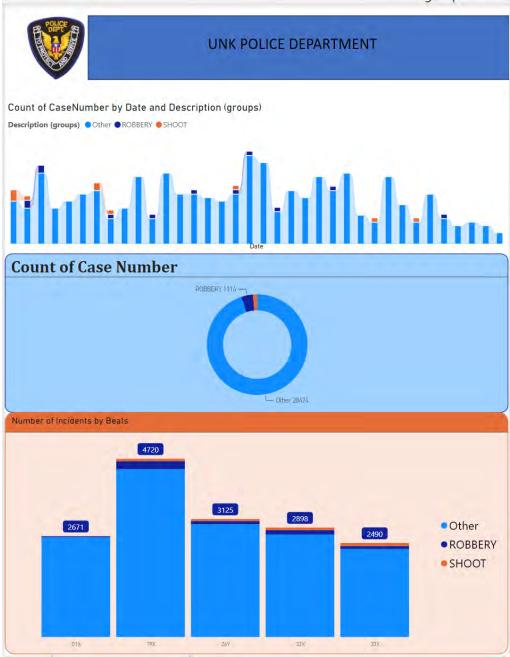

## **ADDITIONAL INFORMATION (BOOKS)**

#### ✓ Power Query

✓ Collect, Combine, and Transform Data Using Power Query in Excel and Power BI (2018) by Gil Raviv

#### ✓ Entry Level

- ✓ Learn Power BI: Step by Step Guide to Building Your Own Reports (2022) by Derek Wilson
- ✓ Power BI Business Intelligence Clinic: Create and Learn Paperback (2018) by Roger F. Silva
- ✓ Microsoft Power BI Dashboards Step by Step (2018) by Errin O'Connor

#### ✓ Advance Level

- ✓ Analyzing Data with Power BI and Power Pivot for Excel (2017), Marco Russo and Alberto Ferrari
- ✓ The Definitive Guide to DAX: Business Intelligence for Microsoft Power BI, SQL Server Analysis Services, and Excel (2019) by Marco Russo and Alberto Ferrari

## **ADDITIONAL INFORMATION (LINKS)**

- ✓ Websites, Blogs, and YouTube channels
  - ✓ Power Query documentation <a href="https://docs.microsoft.com/en-us/power-query">https://docs.microsoft.com/en-us/power-query</a>
  - ✓ Power BI documentation <a href="https://docs.microsoft.com/en-us/power-bi/">https://docs.microsoft.com/en-us/power-bi/</a>
  - ✓ Power BI Tips <a href="https://powerbi.tips/">https://powerbi.tips/</a>
  - ✓ RADACAD <a href="https://radacad.com/">https://radacad.com/</a>
  - ✓ SQLBI <a href="https://www.sqlbi.com/">https://www.sqlbi.com/</a>
  - ✓ Guy in a Cube <a href="https://guyinacube.com/">https://guyinacube.com/</a>
  - ✓ Curbal https://www.youtube.com/channel/UCJ7UhloHSA4wAqPzyi6TOkw

## **NEXT WEBINAR**

### **Power BI Visualization Continuing**

- **✓** Cards
- √ KPI
- ✓ Tables
- ✓ Matrix

## **CONCLUSIONS & QUESTIONS**

## Svetlana Gubin, Oakland PD

Sgubin@OaklandCA.gov

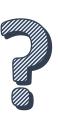

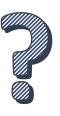

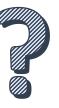

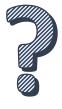

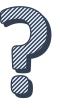

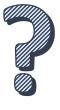